## Программирование процессора Cell

Киреев С.Е.

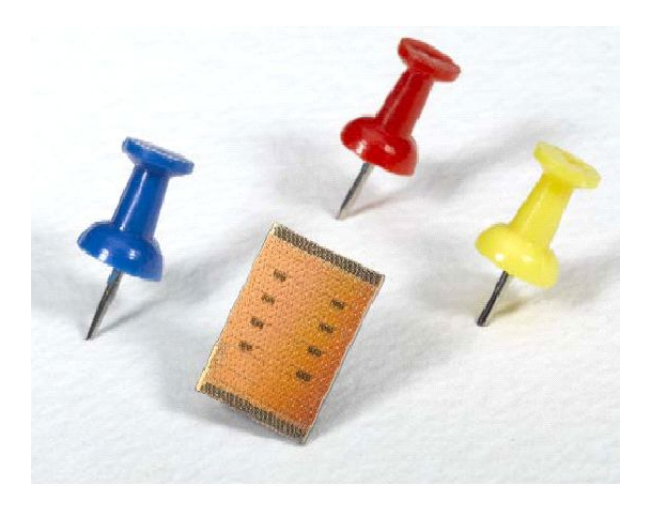

Летняя школа по параллельному программированию, Новосибирск, 28 августа 2009

## Сравнение современных процессоров

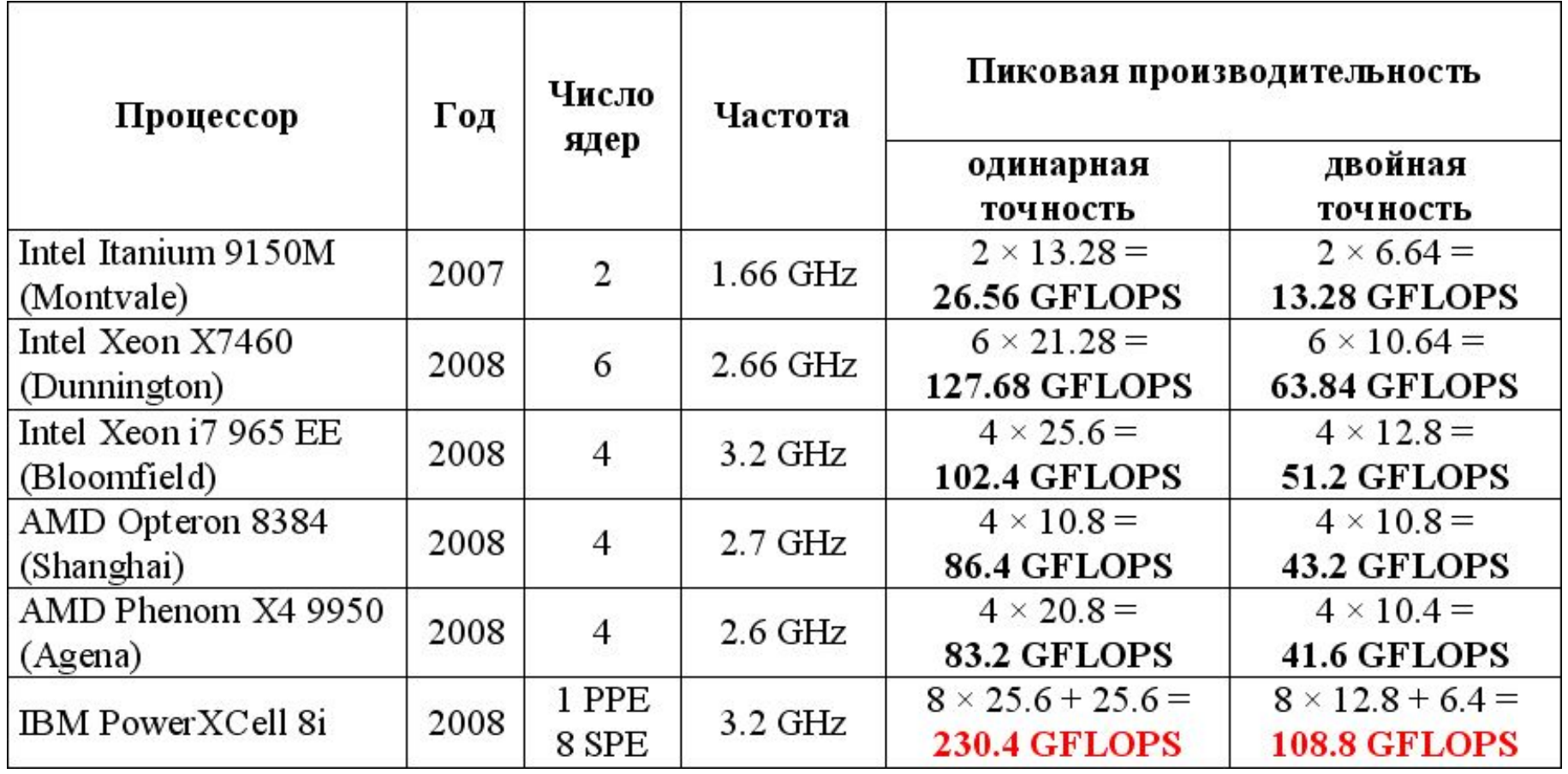

## Реализации систем на базе Cell

**Roadrunner – самый мощный суперкомпьютер** в мире на базе процессоров Opteron и Cell

#### TOP500 List - June 2009 (1-100)

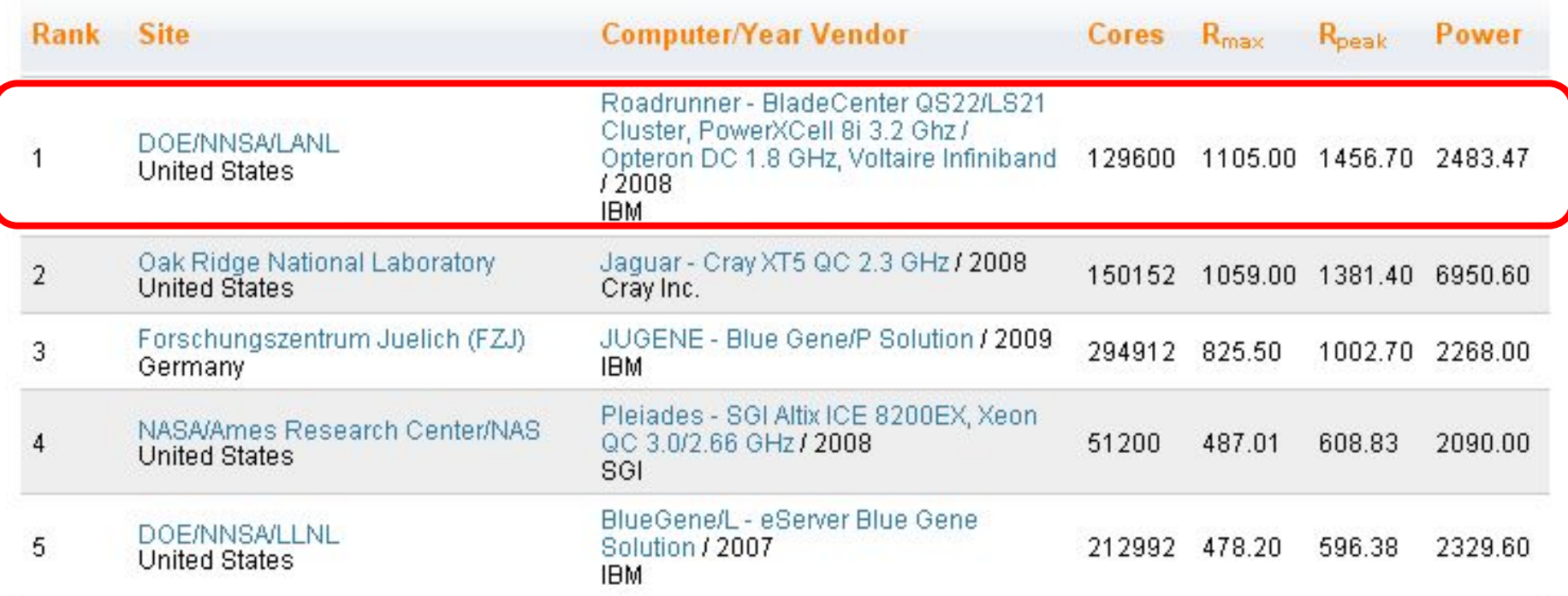

## Реализации систем на базе Cell

#### Системы на базе Cell – самые «зеленые»

**June 2009** 

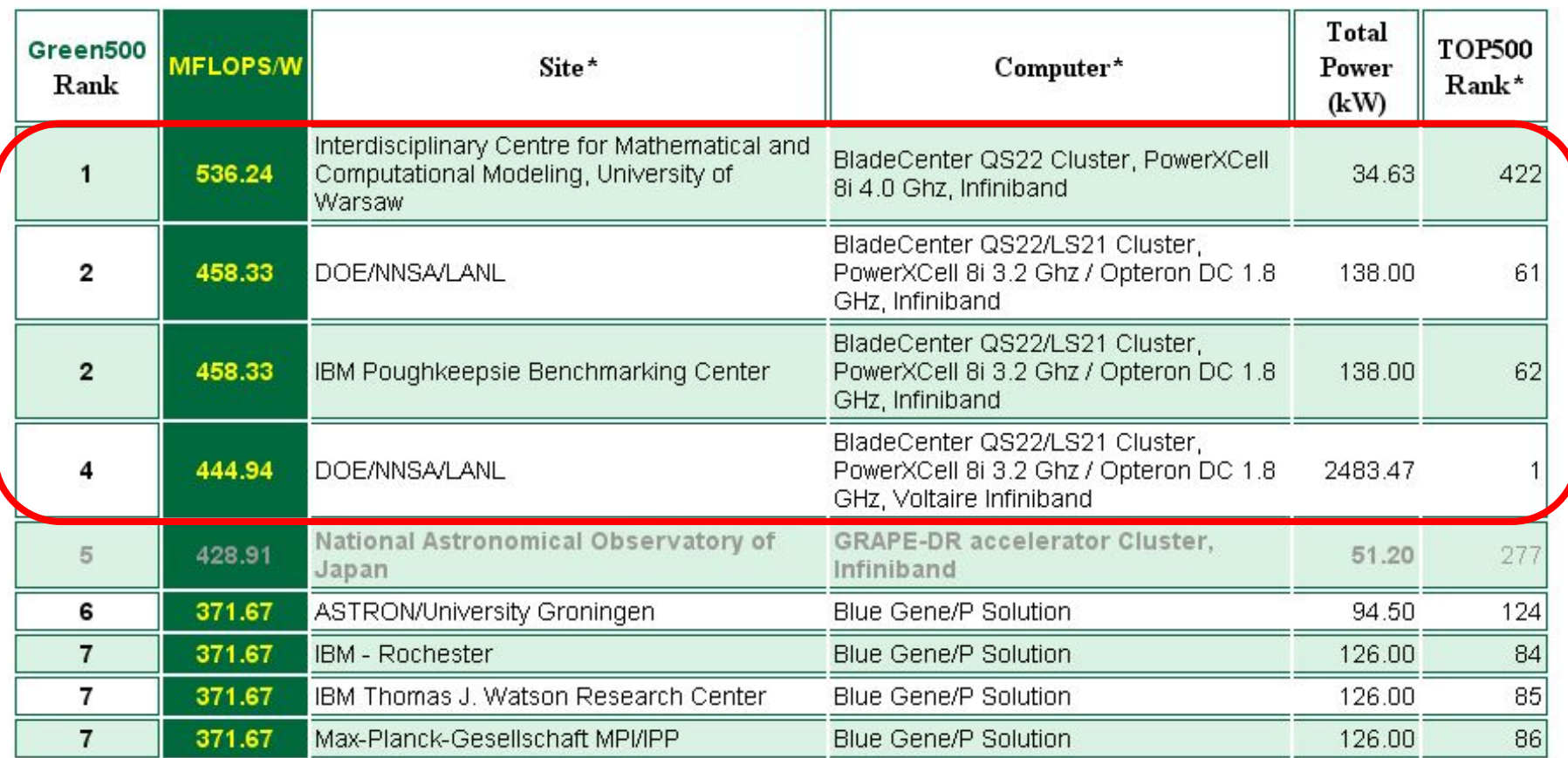

### Реализации систем на базе Cell

#### **1. Продукты IBM**

- **IBM BladeCenter QS 21** 
	- $\bullet$  2 × Cell B.F. 3.2 GHz
- **IBM BladeCenter QS 22** 
	- 2 × PowerXCell 8i 3.2 GHz
	- 2 × PowerXCell 8i 4.0 GHz
- **2. Продукты Mercury Computer Systems**
	- Mercury Dual Cell Based System 2
		- $\blacksquare$  2 × Cell B.E. 3.2 GHz
	- Mercury Dual Cell Based Blade 2
		- $\blacksquare$  2 × Cell B.E. 3.2 GHz
	- Mercury PCI Express Cell Accelerator Board 2
		- 1. 1 × Cell B.E. 2.8 GHz
- **■ Продукты Fixstars**
	- Fixstars GagaAccell 180 Accelerator Board
		- 1 × PowerXCell 8i 2.8 GHz
- **■ Продукты Т-Платформы**
	- **PeakCell S** 
		- 2 × PowerXCell 8i 3.2 GHz
	- 1. PeakCell W
		- 2 × PowerXCell 8i 3.2 GHz
	- **PeakCell YPS** 
		- 4 × PowerXCell 8i 3.2 GHz

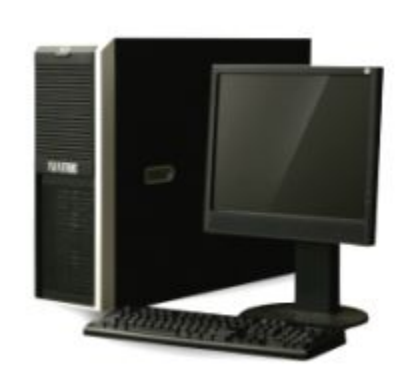

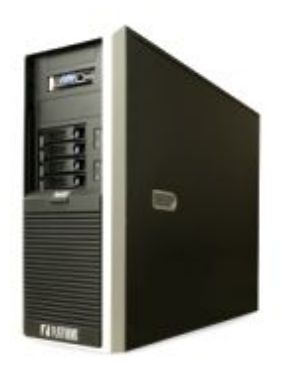

Файл Правка Вид Журнал Закладки Инструменты Справка

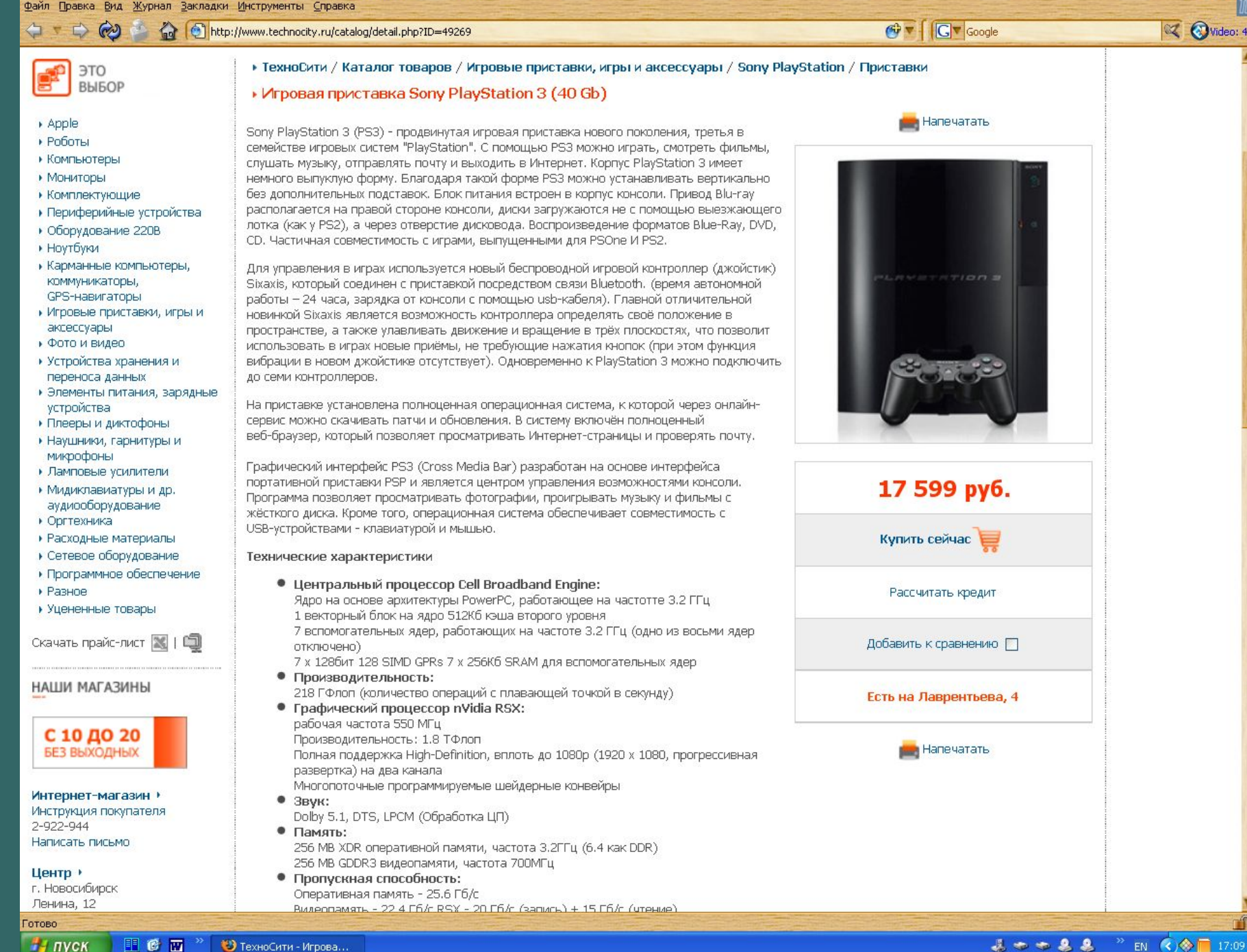

- 15

**X** Video: 47

### Sony PlayStation3 в ИВМиМГ в отделе МО ВВС

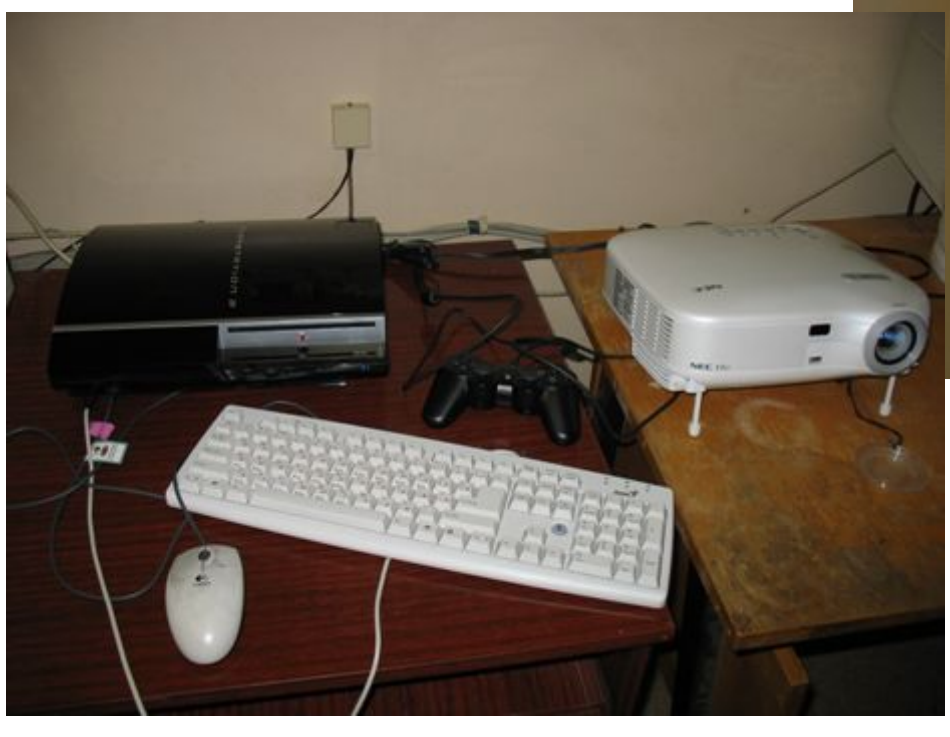

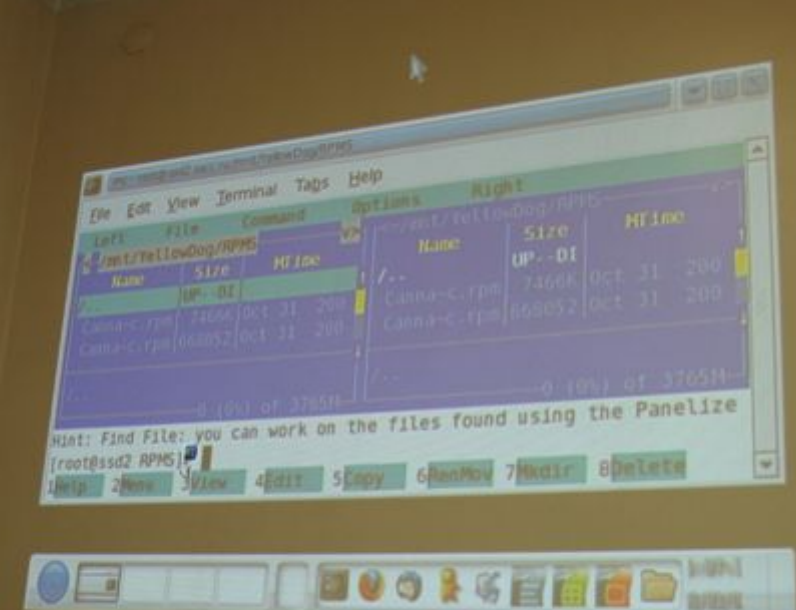

**1 процессор CELL B.E. 3.2 GHz** • 1 ядро PPE • 6 ядер SPE **256 MB оперативной памяти**

# План

#### **Архитектура процессора Cell**

- Принципы программирования
- Базовые средства программирования
	- Создание и компиляция простых программ
	- Механизмы передачи данных и сообщений
- Программирование вычислений на SPE
- Библиотеки

Кластер МВС-100К (Москва) Кластер НКС-30Т (Новосибирск)

#### Все ядра в узле равноправные

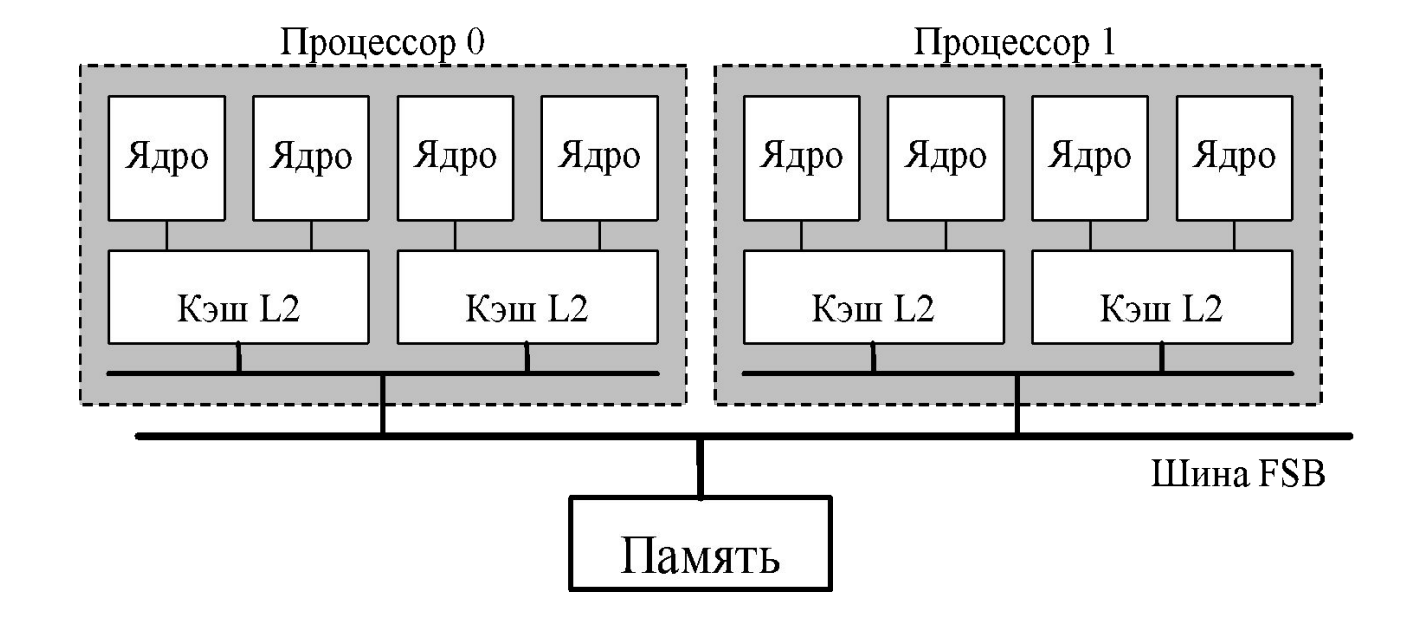

## Структура обычного многоядерного узла

# Структура процессора Cell

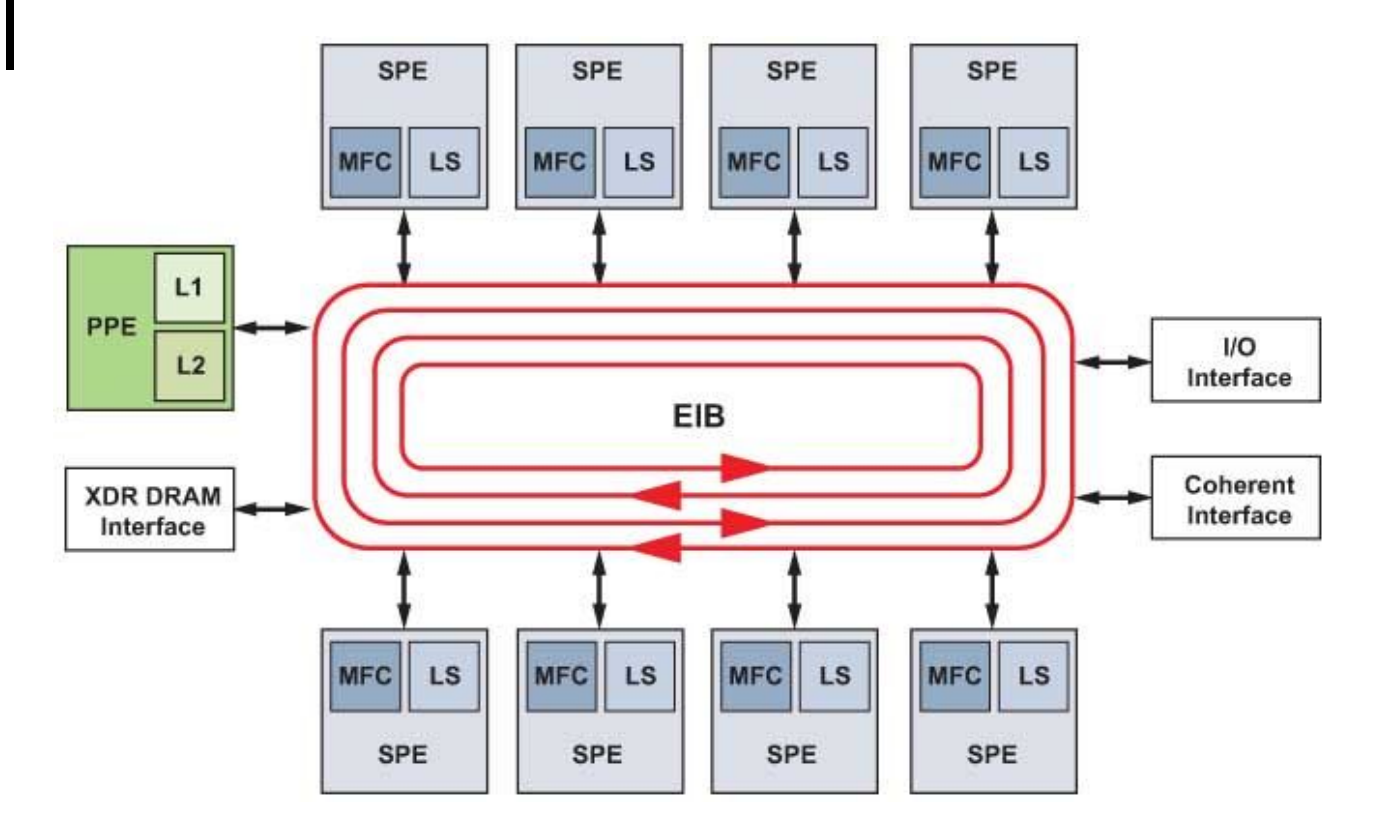

#### **Многоядерный процессор Cell**

- Power Processor Element ядро общего назначения (главное)
- Synergistic Processor Element векторные ядра (дополнительные)
- **Element Interconnect Bus быстрая шина**

## Структура процессора Cell

- **1 ядро PPE**
	- **● ядро общего назначения (PowerPC, 2 потока)**
	- **● выполняет код операционной системы**
	- **● управляет ходом вычислений**

#### **8 ядер SPE**

- **● специализированные векторные ядра (особый набор команд)**
- **● обеспечивают вычислительную мощность процессора**
- **● работают с ограниченной локальной памятью: 256 KB**
- **● имеют много регистров: 128**

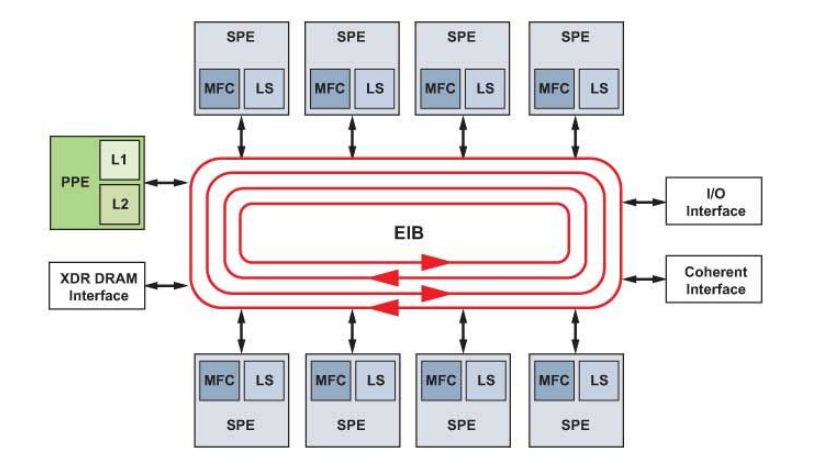

- **Шина EIB**
	- **● асинхронная**
	- **● имеет высокую пропускную способность**
	- **● обеспечивает большое число одновременных запросов**

### Виды параллелизма в процессоре Cell

- **1. Многоядерность.** Независимые задачи, которые могут быть выполнены одновременно на разных ядрах:
	- 2 аппаратных потока PPE
	- 8 программ SPE

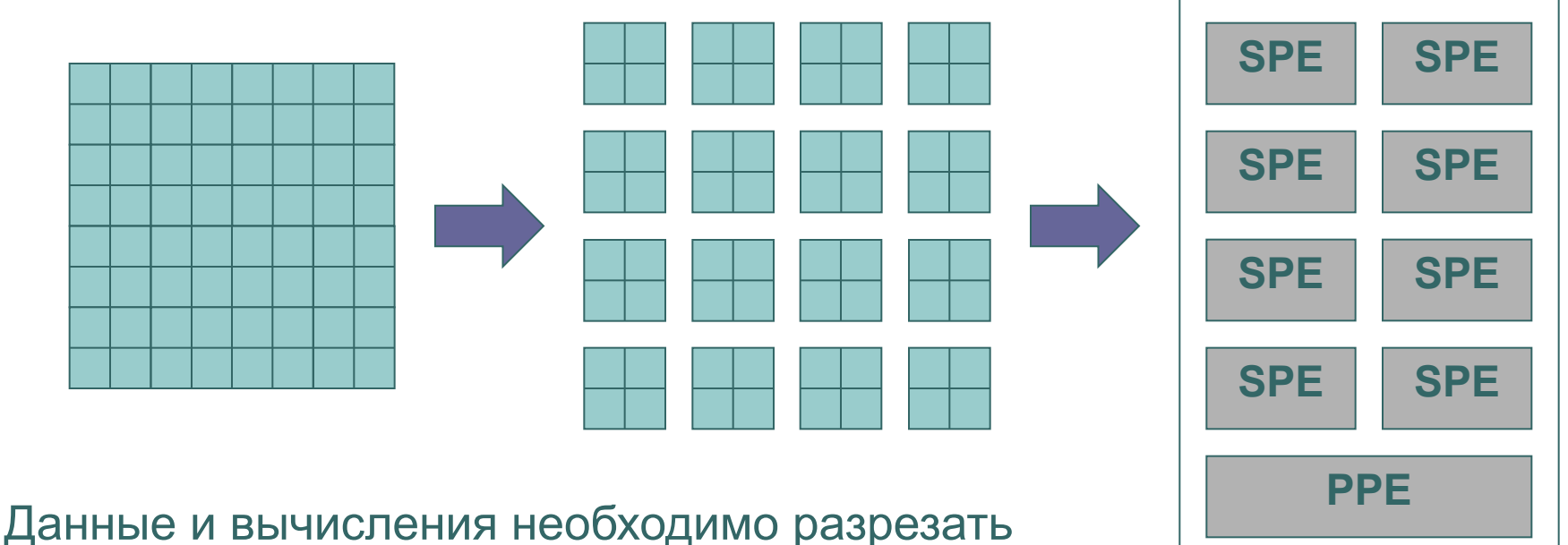

на фрагменты и распределять между ядрами

### Виды параллелизма в процессоре Cell

- **1. Многоядерность.** Независимые задачи, которые могут быть выполнены одновременно на разных ядрах:
	- 2 аппаратных потока PPE
	- 8 программ SPE

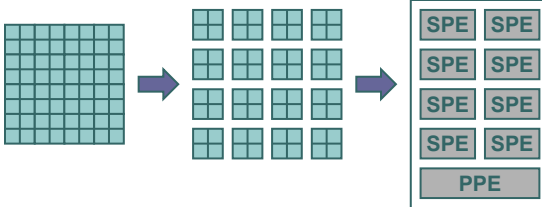

- **2. Векторизация.** Регулярные векторные данные, обработка которых может быть векторизована:
	- SPE SIMD
	- PPE VMX

Данные необходимо группировать в вектора и следить за выравниванием

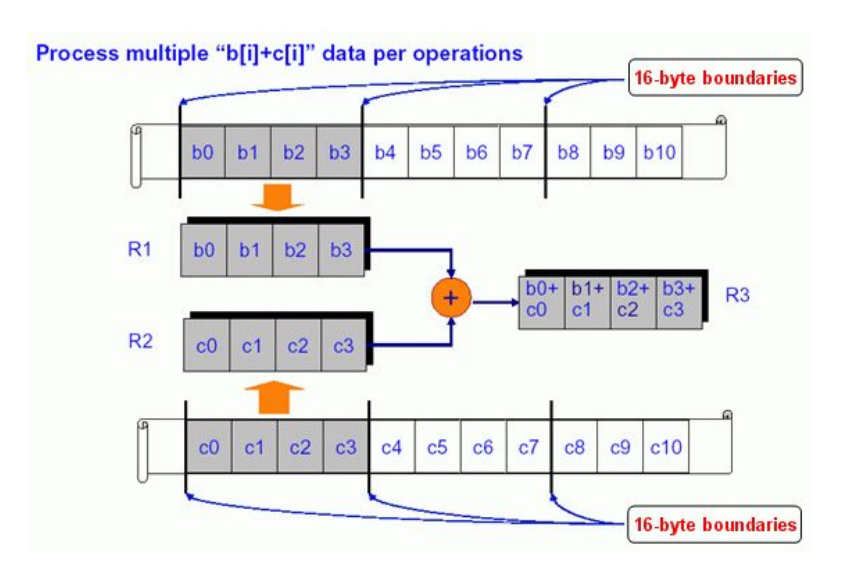

### Виды параллелизма в процессоре Cell

- **1. Многоядерность.** Независимые задачи, которые могут быть выполнены одновременно на разных ядрах:
	- 2 аппаратных потока PPE
	- 8 программ SPE

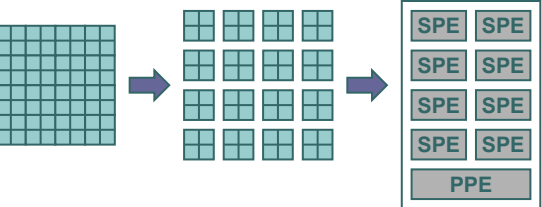

- **2. Векторизация.** Регулярные векторные данные, обработка которых может быть векторизована:
	- SPE SIMD
	- PPE VMX

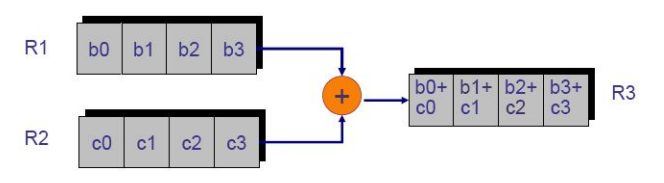

**3. Асинхронная передача данных**

Необходимо использовать специальные алгоритмы для совмещения передач данных и вычислений

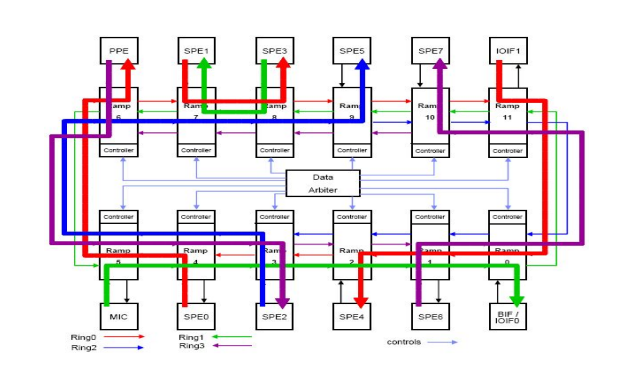

## Модель памяти

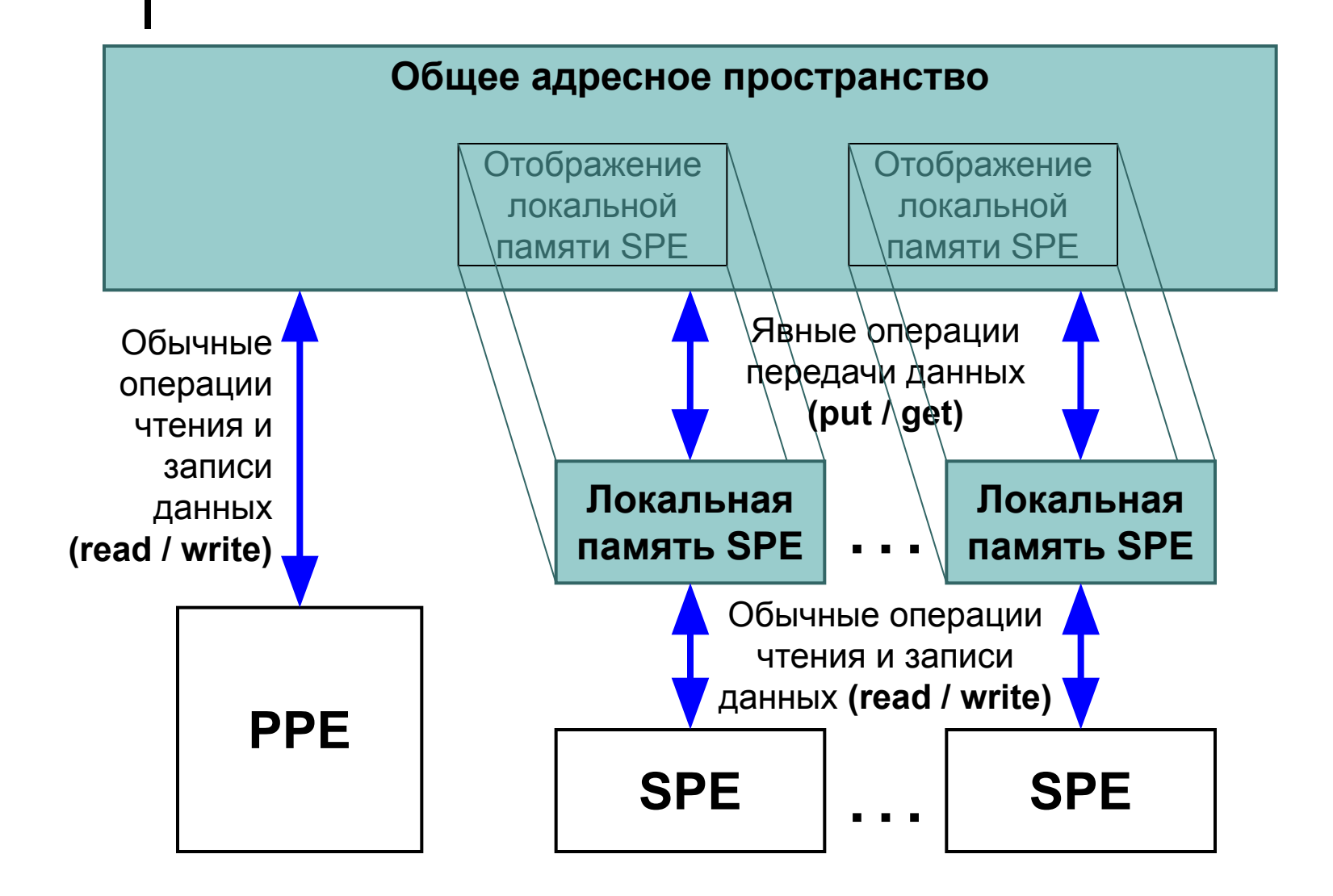

## Сравнение подсистем памяти

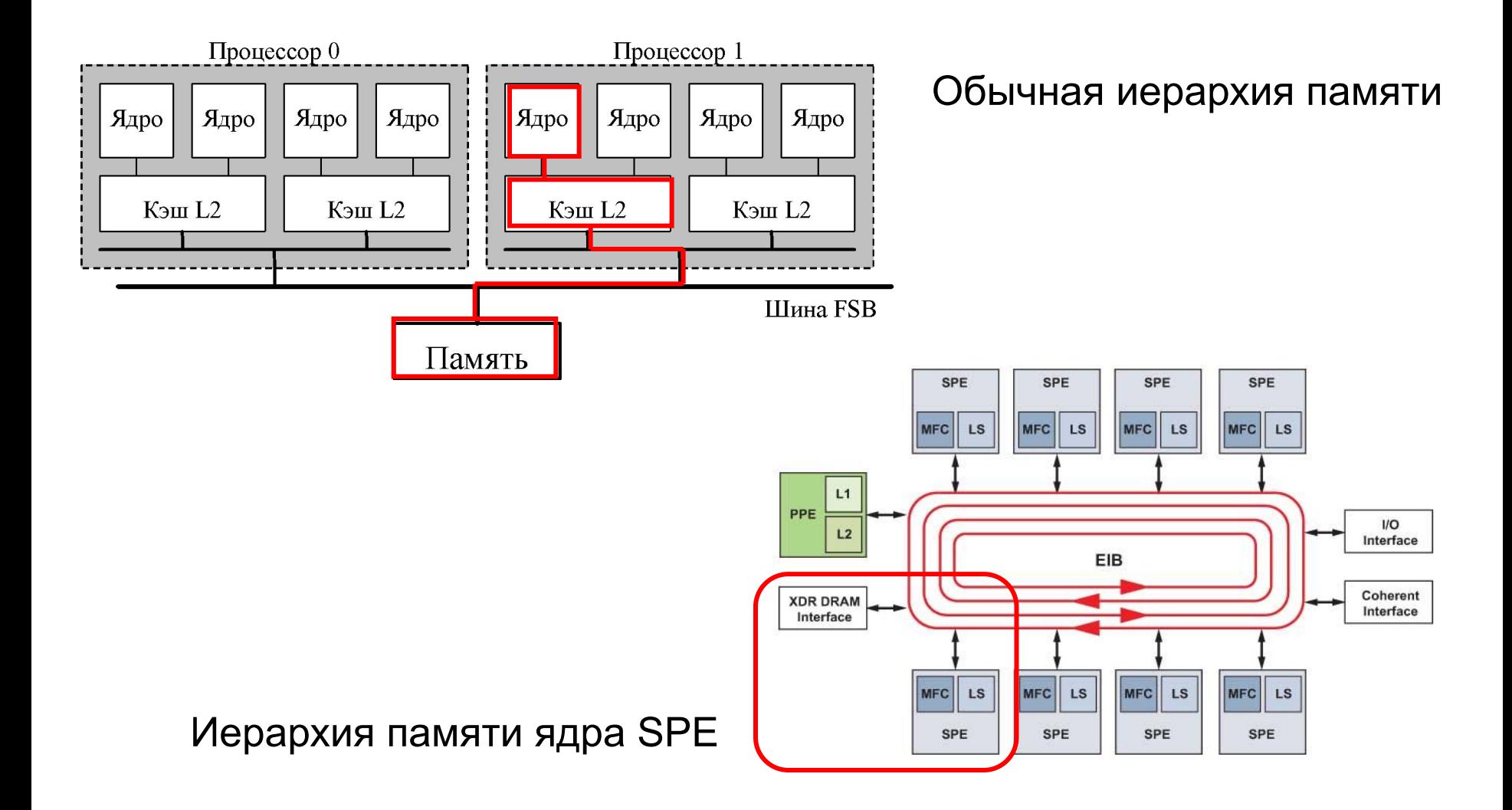

## Сравнение подсистем памяти

#### **Обычная иерархия памяти**

- Ядро может обращаться к данным в оперативной памяти
- После запроса данные из памяти придут неизвестно когда
- Гарантировать приход данных вовремя можно с помощью:
	- Правильного порядка обращений к данным
	- Предвыборки

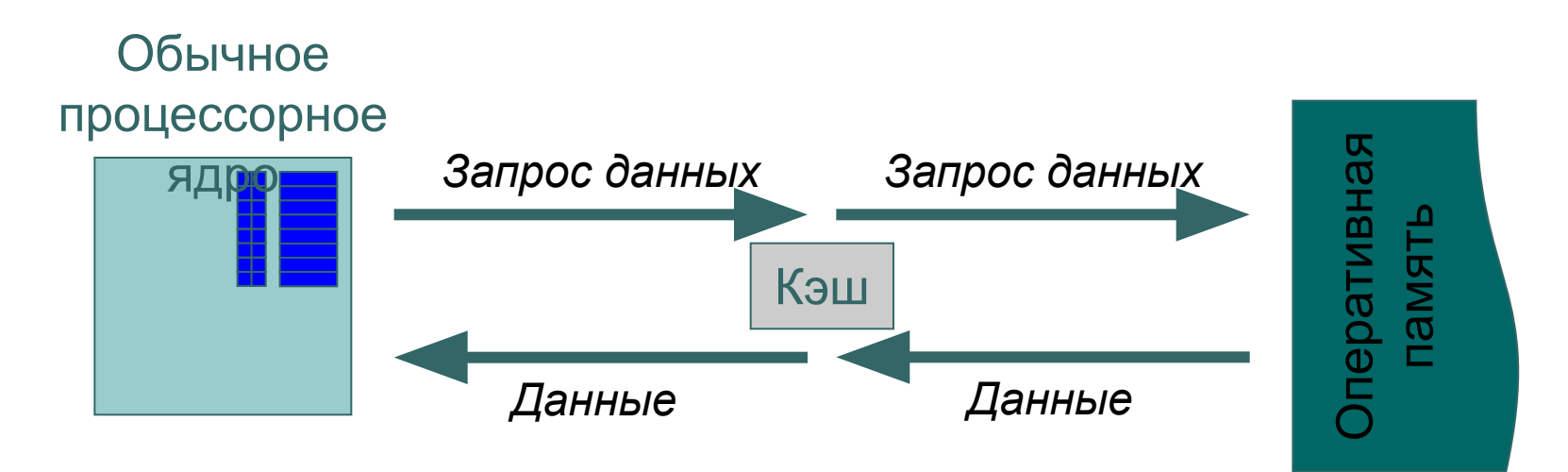

## Сравнение подсистем памяти

#### **Иерархия памяти ядра SPE**

- Ядро SPE может обращаться к данным в локальной памяти
- Ядро может отправлять запрос на перемещение данных из оперативной в локальную память (или обратно) и проверять его завершение
- Данные из локальной памяти доступны за константное время

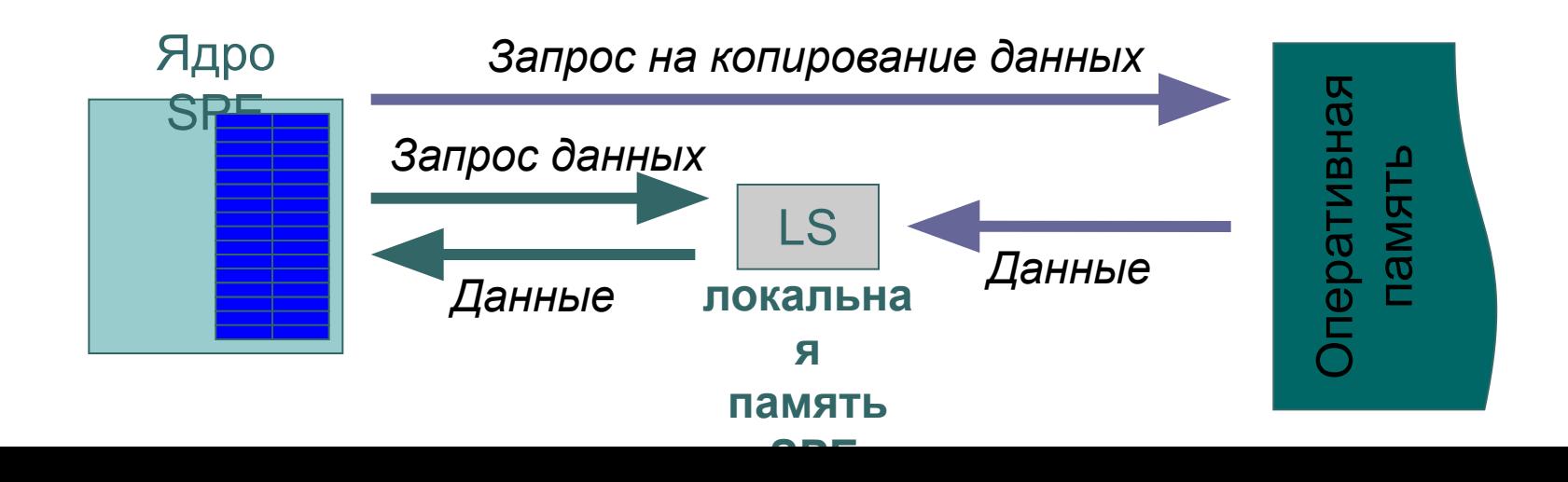

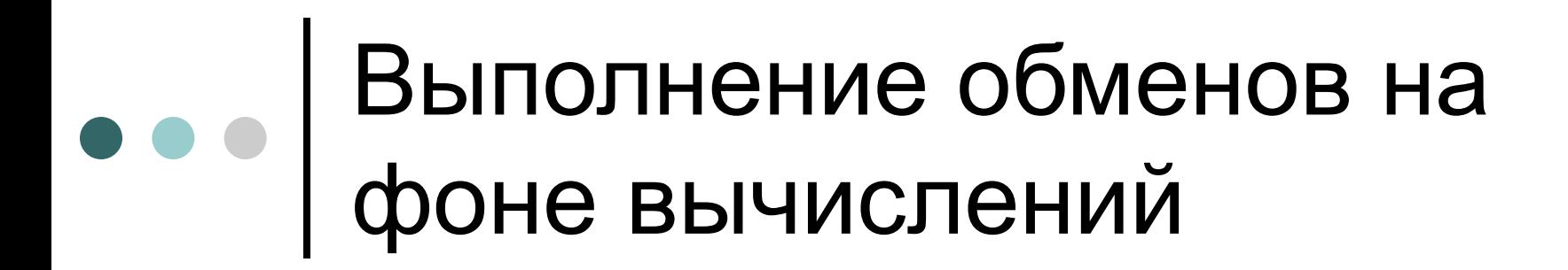

#### **Вычисления с одним буфером на SPE**

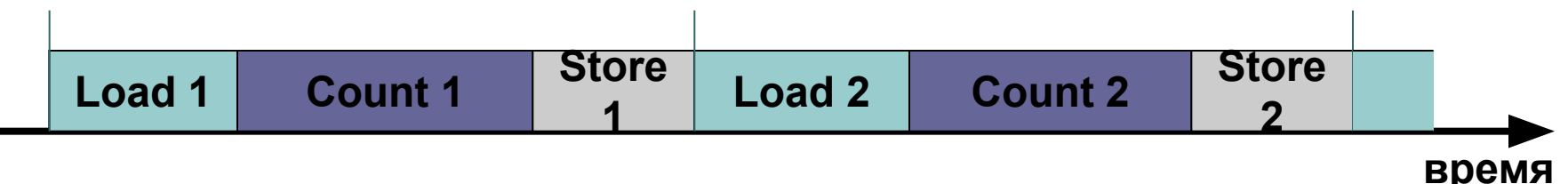

#### **Вычисления с двумя буферами на SPE**

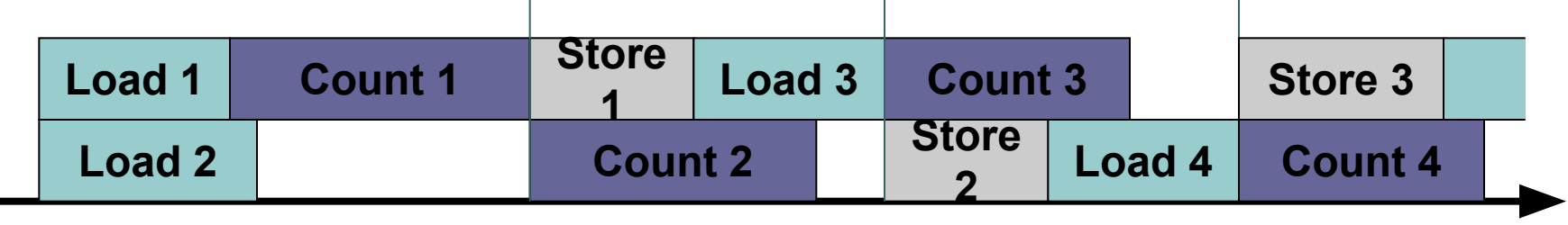

**время**

**Load – копирование данных в память SPE**

**Count – выполнение вычислений**

**Store – копирование результата из памяти SPE**

# План

- Архитектура процессора Cell
- **Принципы программирования**
- Базовые средства программирования
	- Создание и компиляция простых программ
	- Механизмы передачи данных и сообщений
- Программирование вычислений на SPE
- Библиотеки

# Программирование Cell

#### **Для организации вычислений на Cell необходимо:**

- Разделить задачу на независимые фрагменты для обработки на ядрах SPE
- Организовать передачу данных между ядрами на одновременно с вычислениями
- Выполнить векторизацию вычислений на ядрах SPE

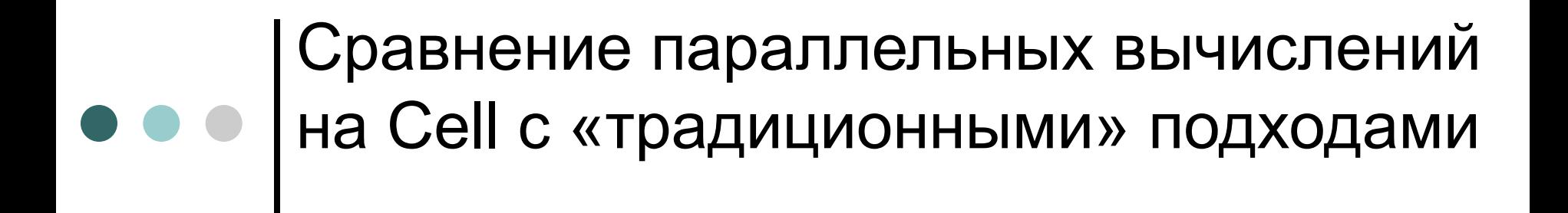

- **SMP-узел + потоки (OpenMP, PThreads, …)**
- **Кластер + библиотека MPI**
- **Узел на базе процессоров Cell**

Сравнение параллельных вычислений на Cell с «традиционными» подходами

#### **SMP-узел + потоки (OpenMP, PThreads, …)**

- На одном узле работают несколько потоков исполнения
- Данные одинаково доступны всем потокам
- Каждый поток выполняет свою часть работы над общими данными

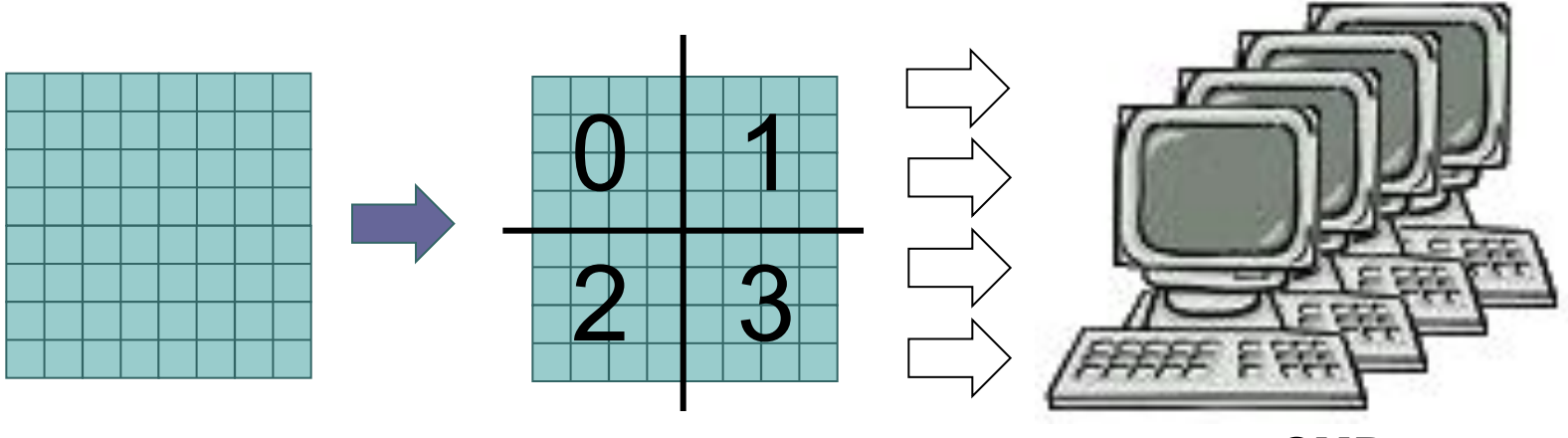

**4-core SMP**

Данные обрабатываются в том месте, где они хранятся

Сравнение параллельных вычислений на Cell с «традиционными» подходами

#### **Кластер + библиотека MPI**

- На каждом узле работает один или несколько процессов
- Данные распределены по процессам
- Каждый процесс выполняет свою часть работы над своими данными
- Процессы обмениваются сообщениями

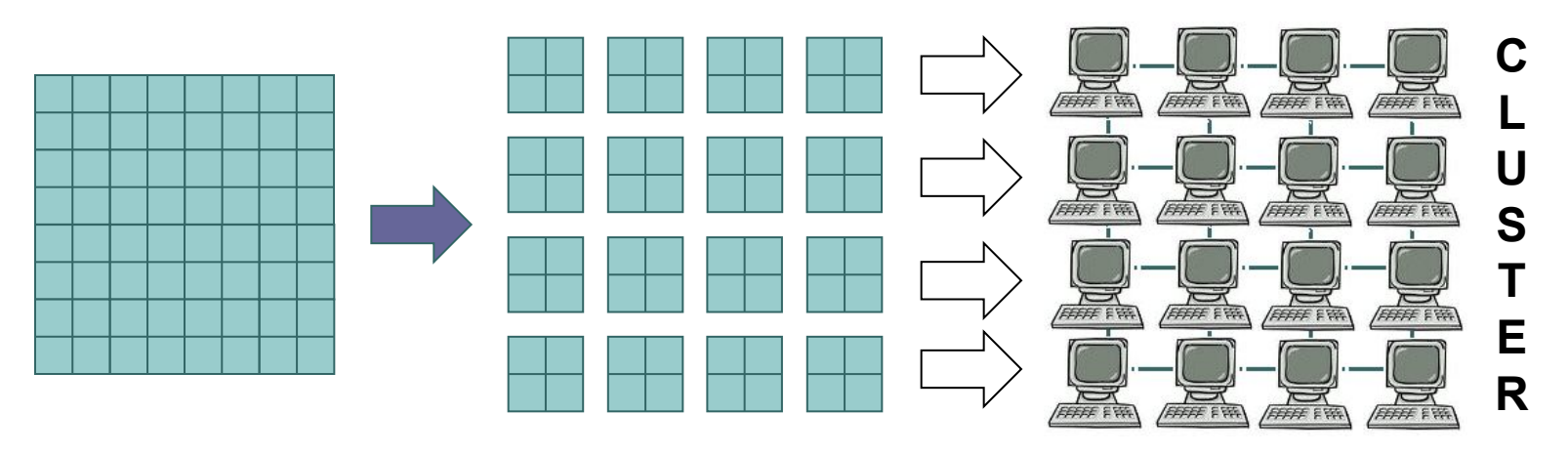

Данные обрабатываются в том месте, где они хранятся

Сравнение параллельных вычислений на Cell с «традиционными» подходами

#### **Узел на базе процессоров Cell**

- На ядре PPE работает главный поток
- На ядрах SPE работают вычислительные потоки
	- копируют блоки данных из общей памяти в локальную память ядра
	- производят вычисления над данными в локальной памяти
	- копируют результаты в общую память

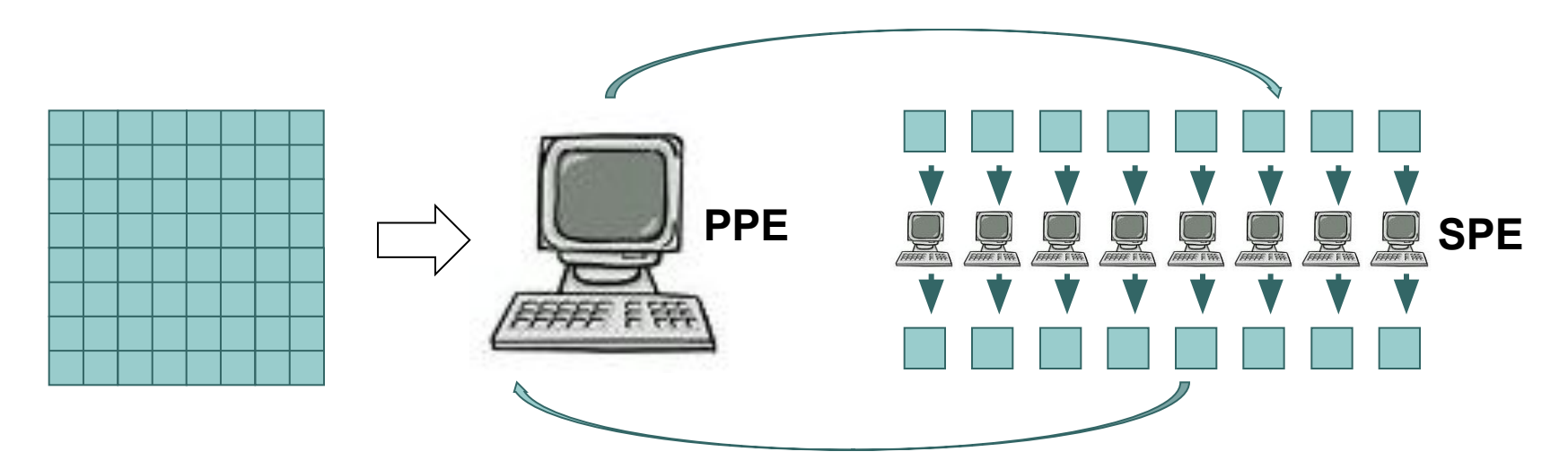

Для обработки данные необходимо скопировать в локальную память ядер SPE

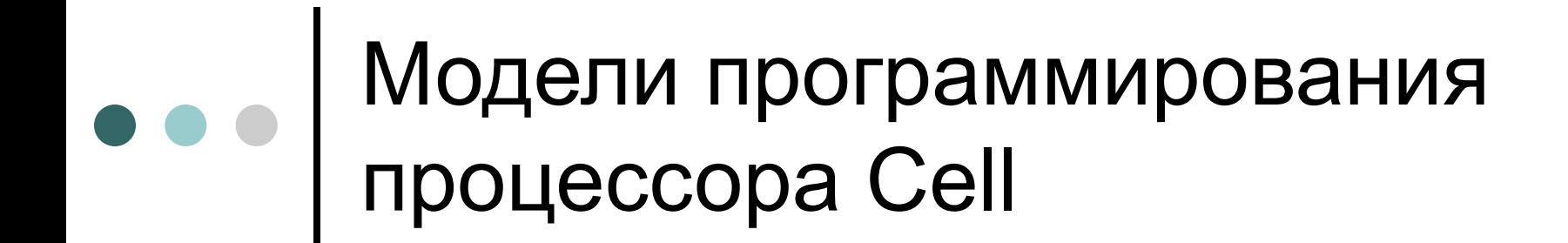

#### Function offload model

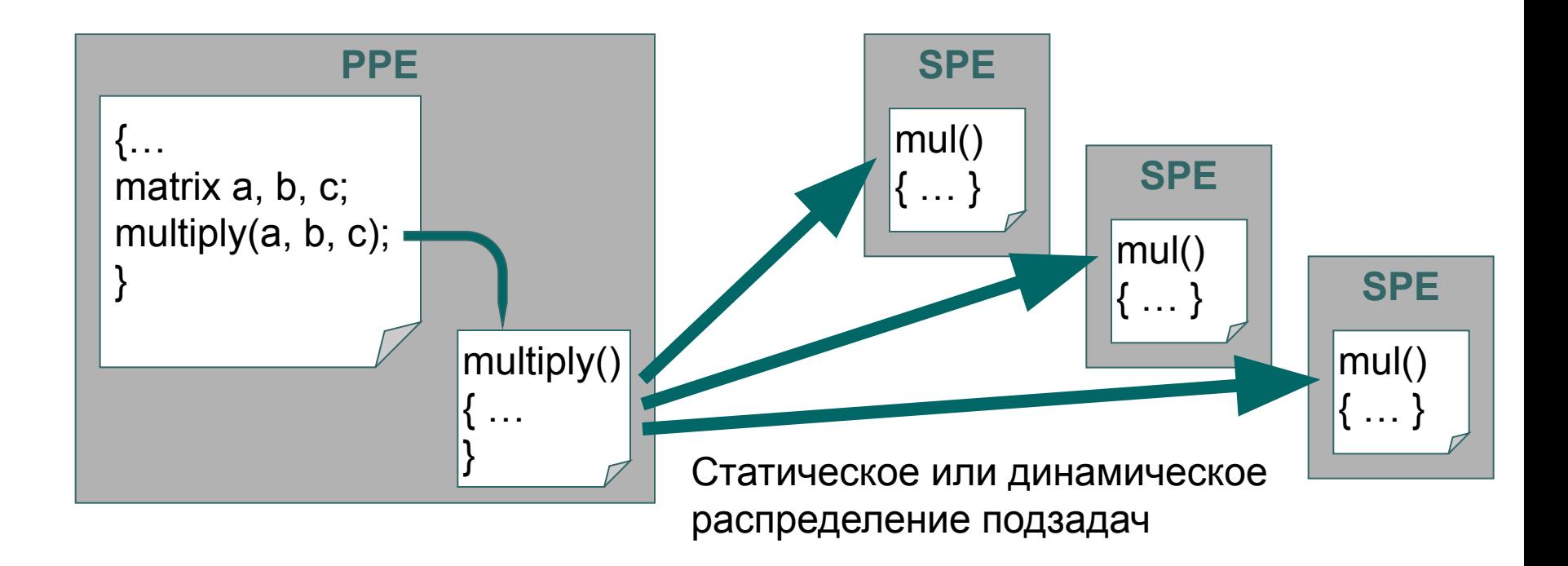

### Модели программирования процессора Cell

#### Портфель задач

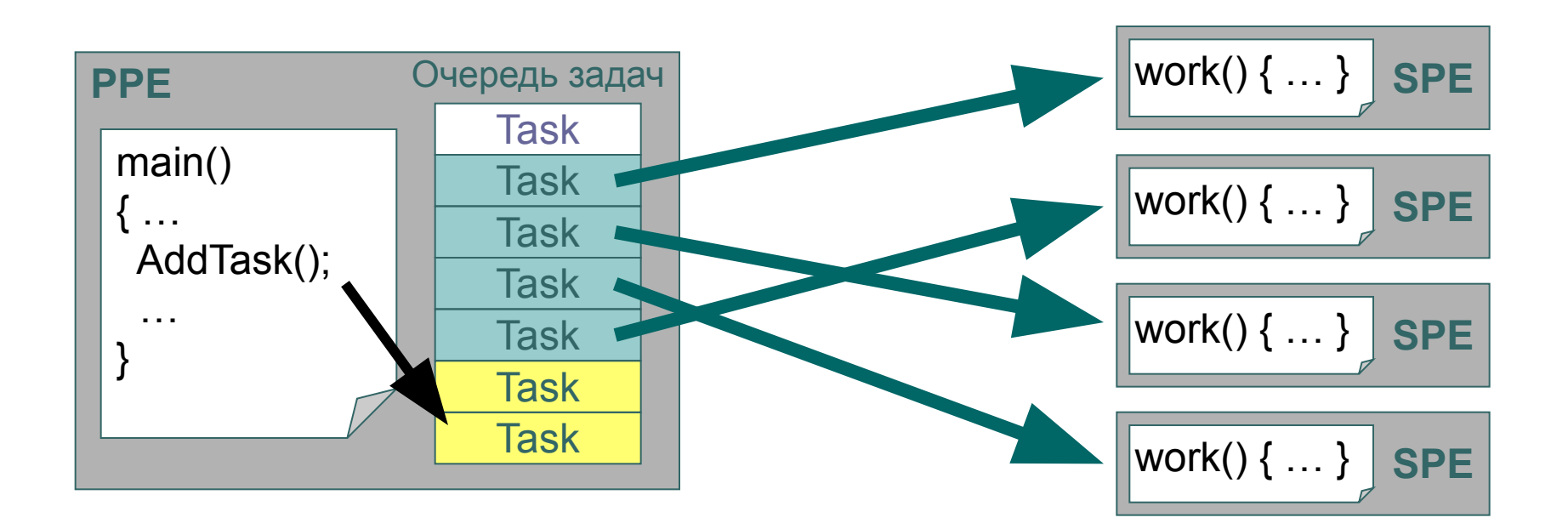

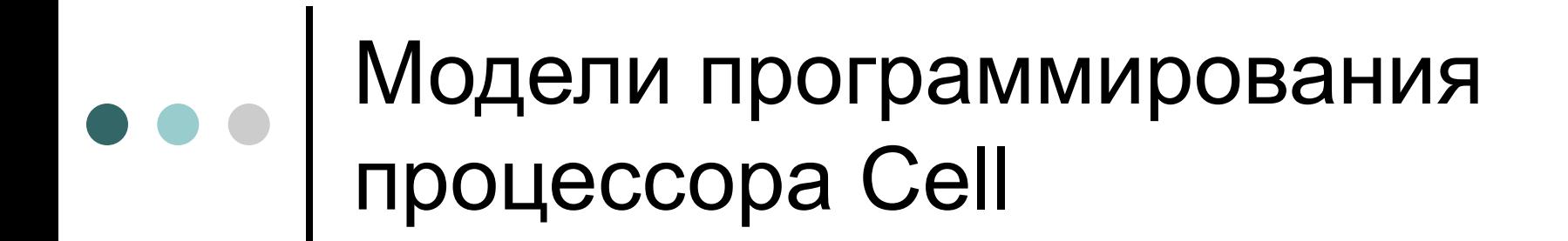

#### Потоковый конвейер

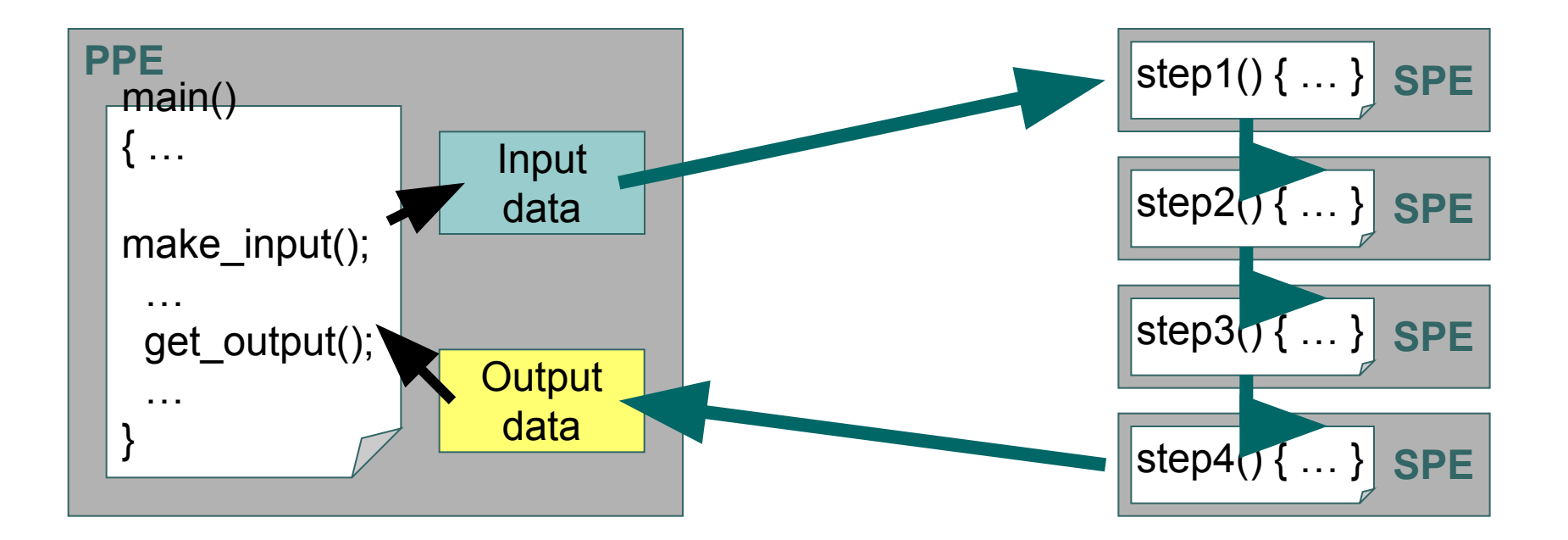

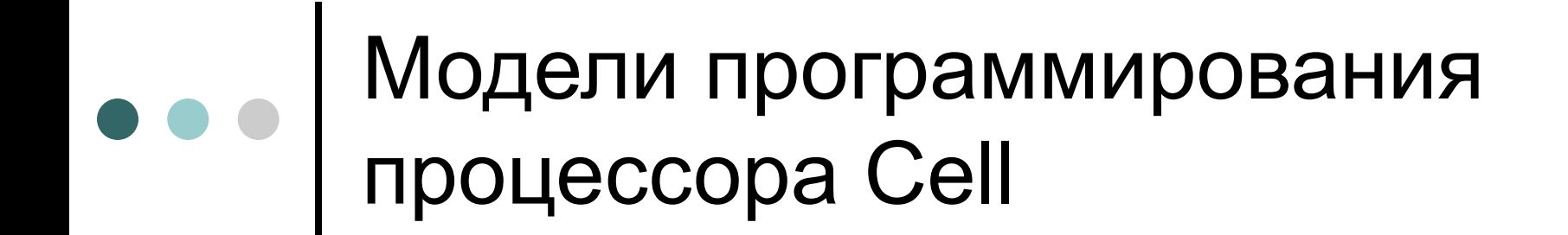

 Взаимодействующие процессы с общей памятью

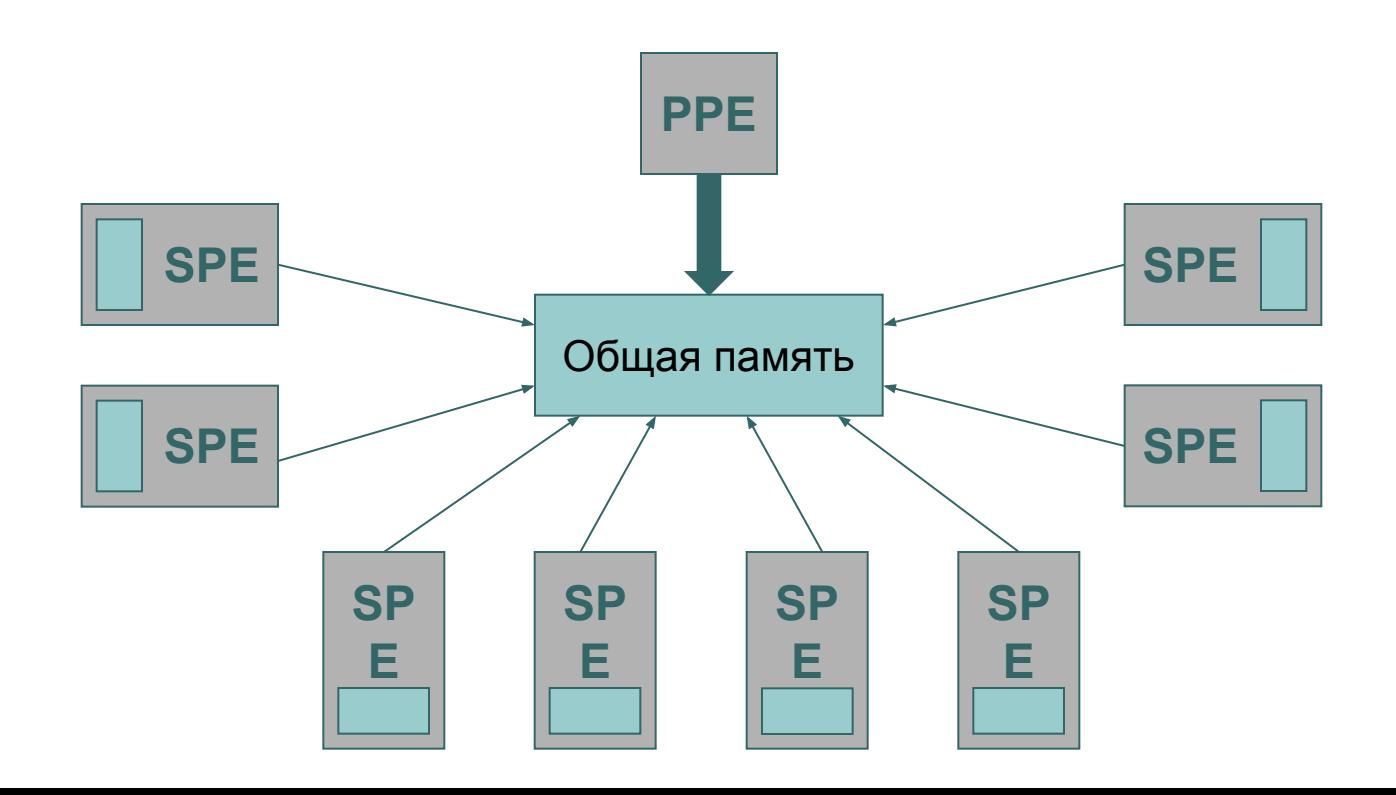

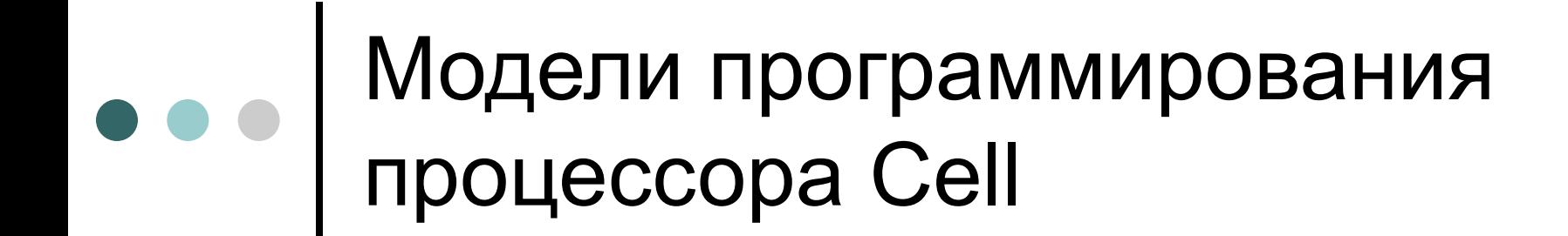

 Взаимодействующие процессы с распределенной памятью

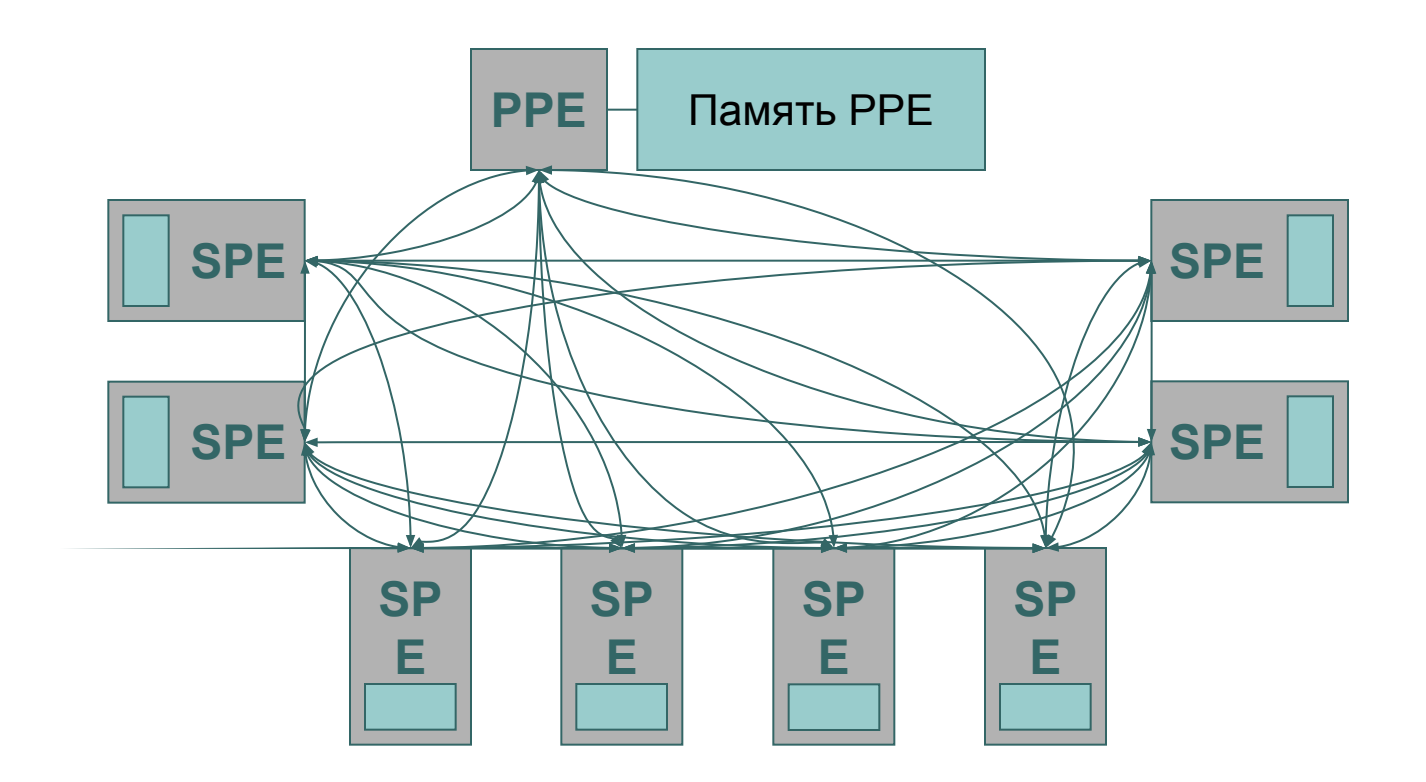

# План

- Архитектура процессора Cell
- Принципы программирования
- **Базовые средства программирования**
	- **● Создание и компиляция простых программ**
	- Механизмы передачи данных и сообщений
- Программирование вычислений на SPE
- Библиотеки

### Библиотека libspe2

- LibSPE предоставляет интерфейс к **базовым** средствам программирования процессора Cell, реализованным аппаратно.
- Разработка программы:
	- Создается отдельная программа для PPE,
	- Создается отдельная программа для SPE,
	- РРЕ-программа запускает SPE-программу,
	- SPE-программа может вызвать callback-функцию вызвавшей ее PPE-программы.

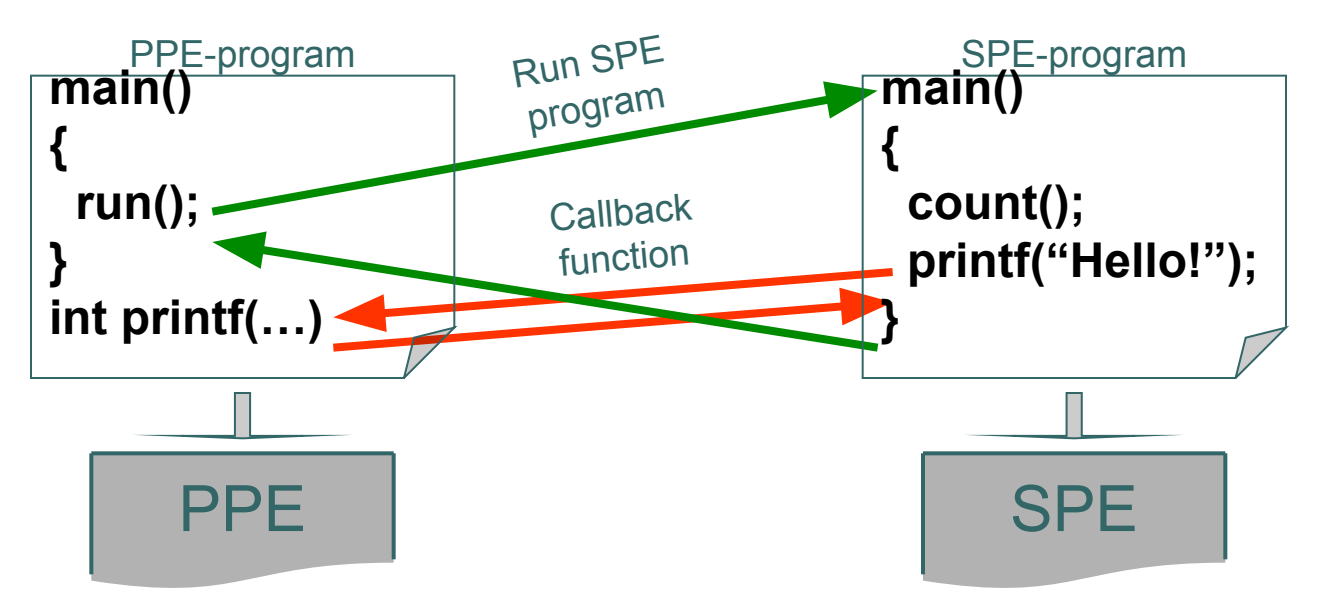

### Библиотека libspe2: Программа «Hello, World!»

```
 Программа для PPE (ppu_prog.c)
     #include <libspe2.h>
     extern spe_program_handle_t spu_hello;
     int main ()
     {
      unsigned int entry = SPE_DEFAULT_ENTRY;
       spe_context_ptr_t spe;
```

```
 spe = spe_context_create (0, NULL);
 spe_program_load (spe, &spu_hello);
 spe_context_run (spe, &entry, 0, (void *) 10, (void *) 20, NULL);
 spe_context_destroy (spe);
```

```
 return 0;
}
```

```
 Программа для SPE (spu_prog.c)
```

```
#include <stdio.h>
int main (unsigned long long spe, unsigned long long argp, unsigned long long envp) 
{
  printf("Hello, World! (%llu,%llu)\n", argp, envp);
  return 0;
}
```
## Библиотека libspe2: Программа «Hello, World!»

#### Компиляция программы для Cell:

**spu-gcc** -o spu\_prog spu\_prog.c

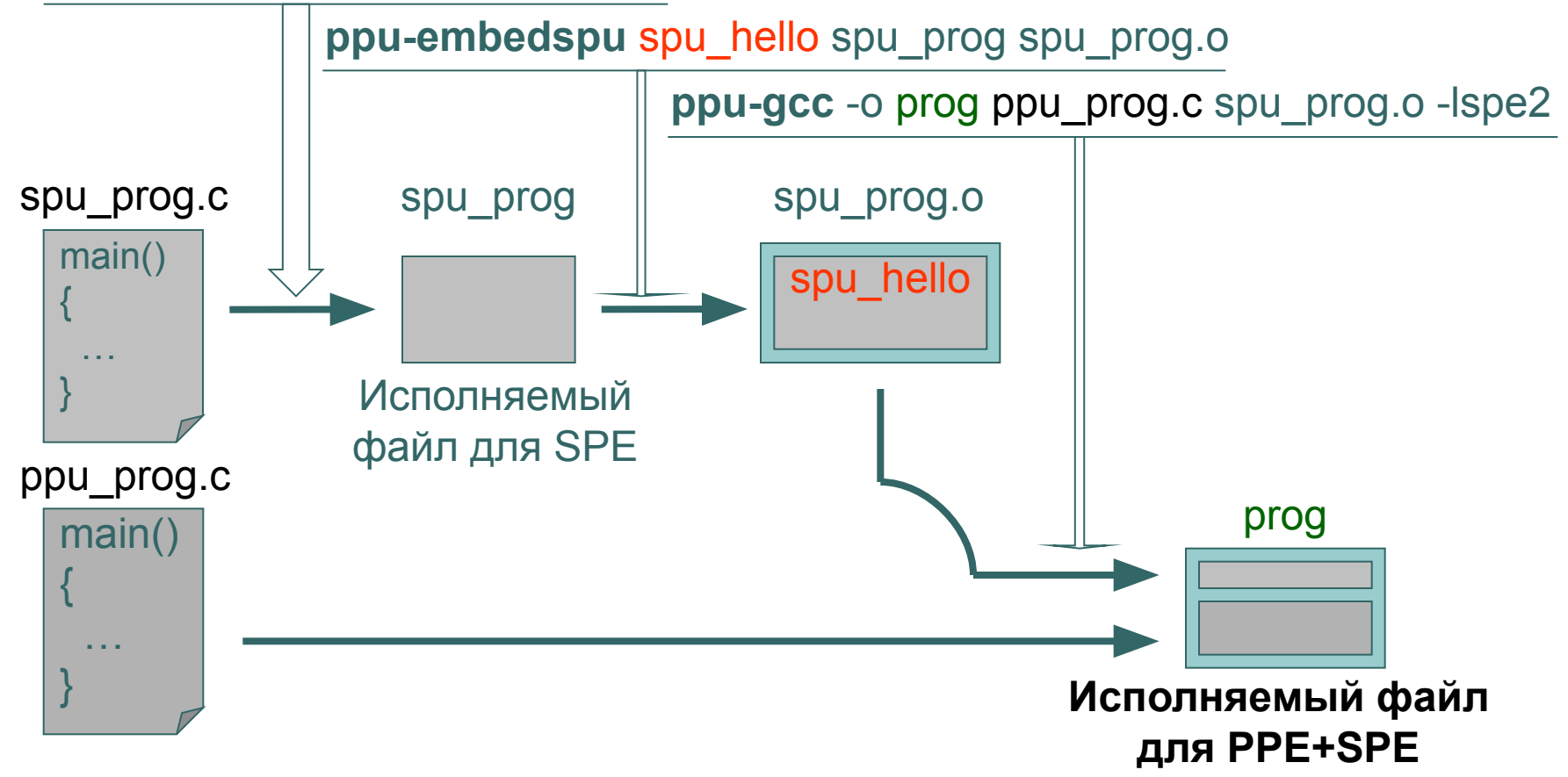

### Библиотека libspe2: Многопоточная программа «Hello, World!»

- Создание параллельной программы для Cell:
	- В программе на PPE создать несколько параллельных потоков,
	- В потоках запустить программы на SPE.

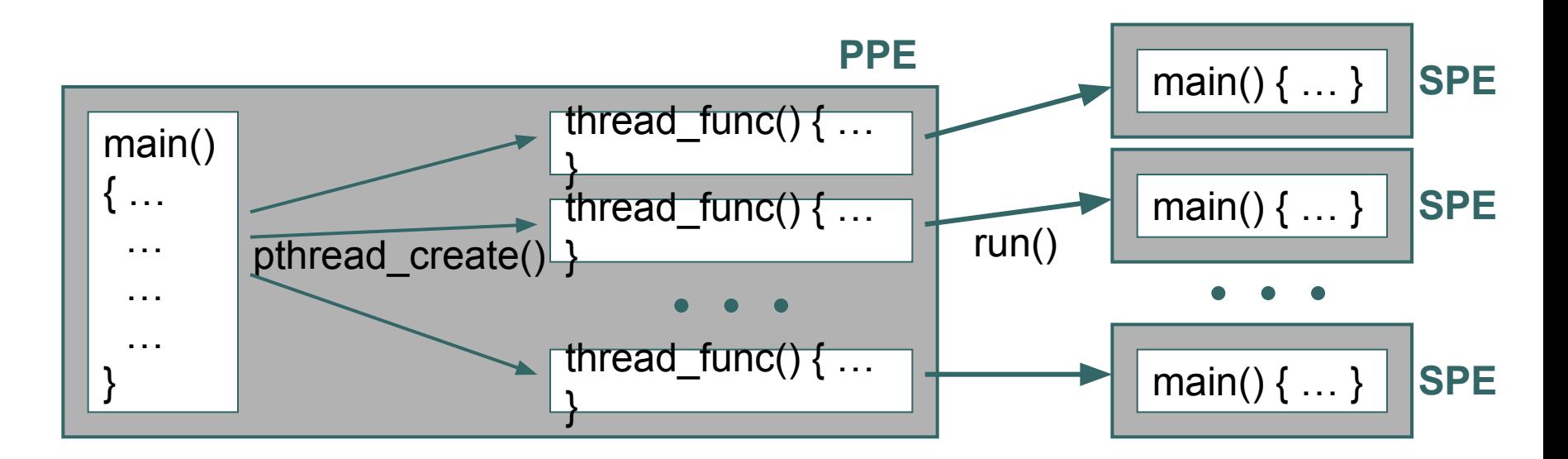

### Библиотека libspe2: Многопоточная программа «Hello, World!»

```
 Программа для PPE многопоточная
    #include <libspe2.h>
    #include <pthread.h>
    #define NTHREADS 40
    extern spe_program_handle_t spu_hello;
```

```
void *thread func (void *data)
{
 unsigned int entry = SPE_DEFAULT_ENTRY;
  spe_context_ptr_t spe;
  spe = spe_context_create (0,NULL);
  spe_program_load (spe, &spu_hello);
  spe_context_run (spe, &entry, 0, (void *)data, (void *)NTHREADS, NULL);
  spe_context_destroy (spe);
  return 0;
}
int main ()
{ pthread_t tid [NTHREADS];
  unsigned long i;
  for (i=0;i<NTHREADS;i++) pthread_create (&tid[i], NULL, &thread_func, (void *) i);
  // Параллельная часть
 for (i=0;i<NTHREADS;i++) pthread join (tid[i], NULL);
  return 0;
}
```
# План

- Архитектура процессора Cell
- Принципы программирования
- Базовые средства программирования
	- Создание и компиляция простых программ
	- **● Механизмы передачи данных и сообщений**
- Программирование вычислений на SPE
- Библиотеки

- DMA-передача блок данных до 16 KB:
	- $\bullet$  Операция Get: общая память  $\Box$  память SPE
	- Операция Put: память SPE Побщая память
- Mailbox-ы очереди 32-битных сообщений:
	- $\bullet$  SPE in (4)
	- $\bullet$  SPE out (1)
	- SPE out interrupt  $(1)$
- Сигналы 32-битные сообщения:
	- Только к SPE

- **DMA-передача данных** 
	- $\bullet$  Может запускаться и на РРЕ, и на SPE

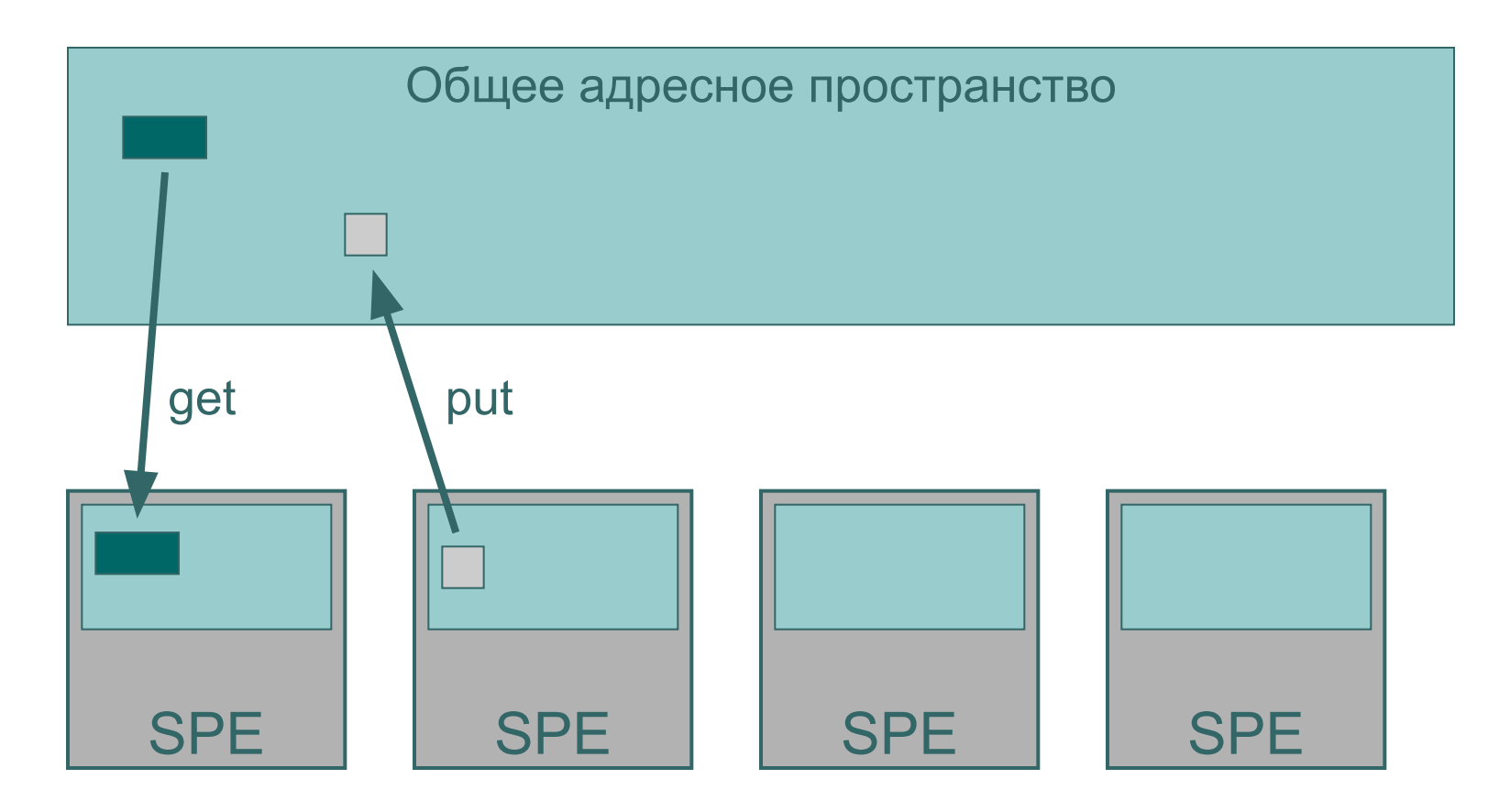

- DMA-передача данных
	- $\bullet$  Может запускаться и на РРЕ, и на SPE

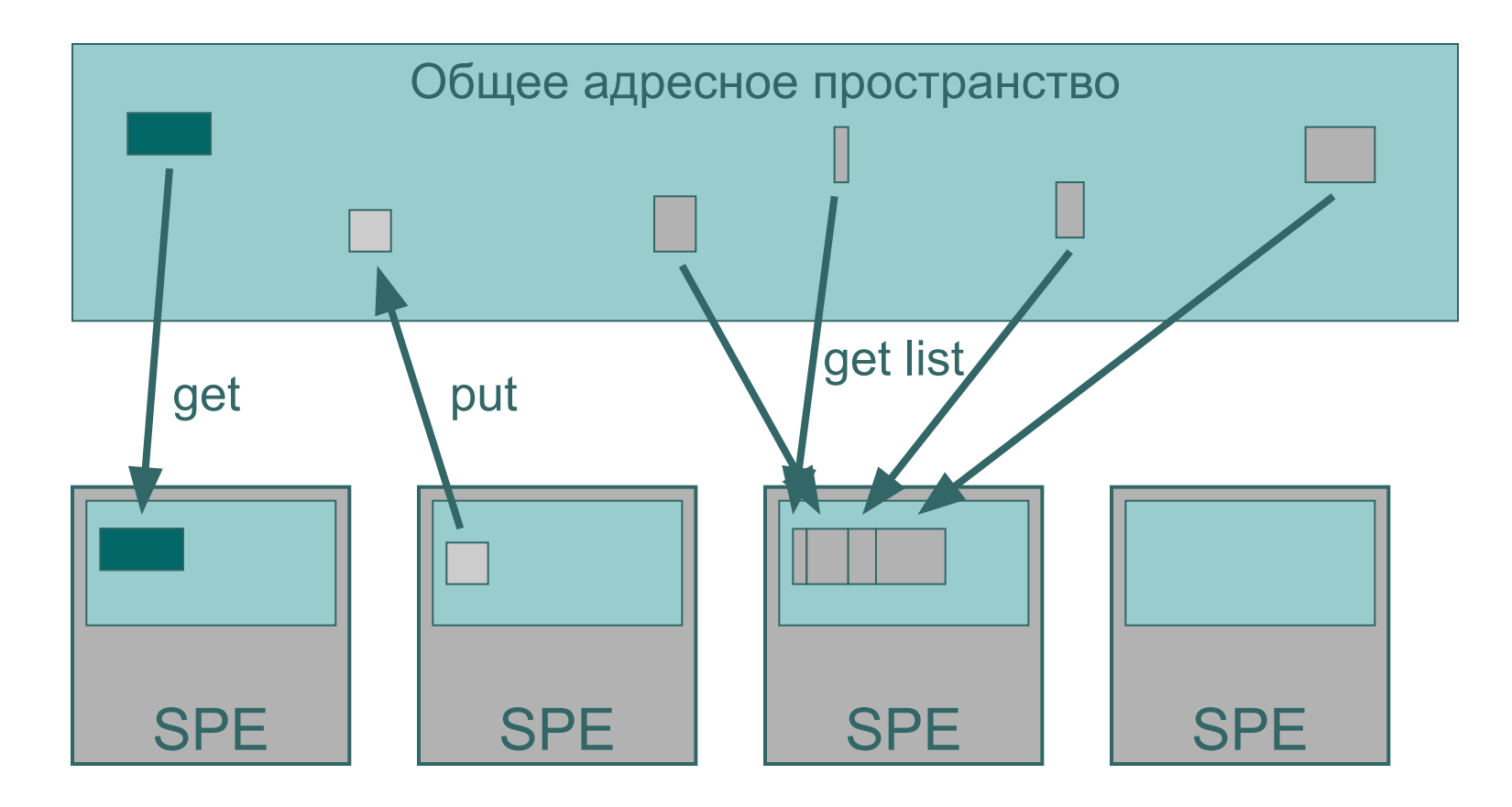

- DMA-передача данных
	- $\bullet$  Может запускаться и на РРЕ, и на SPE

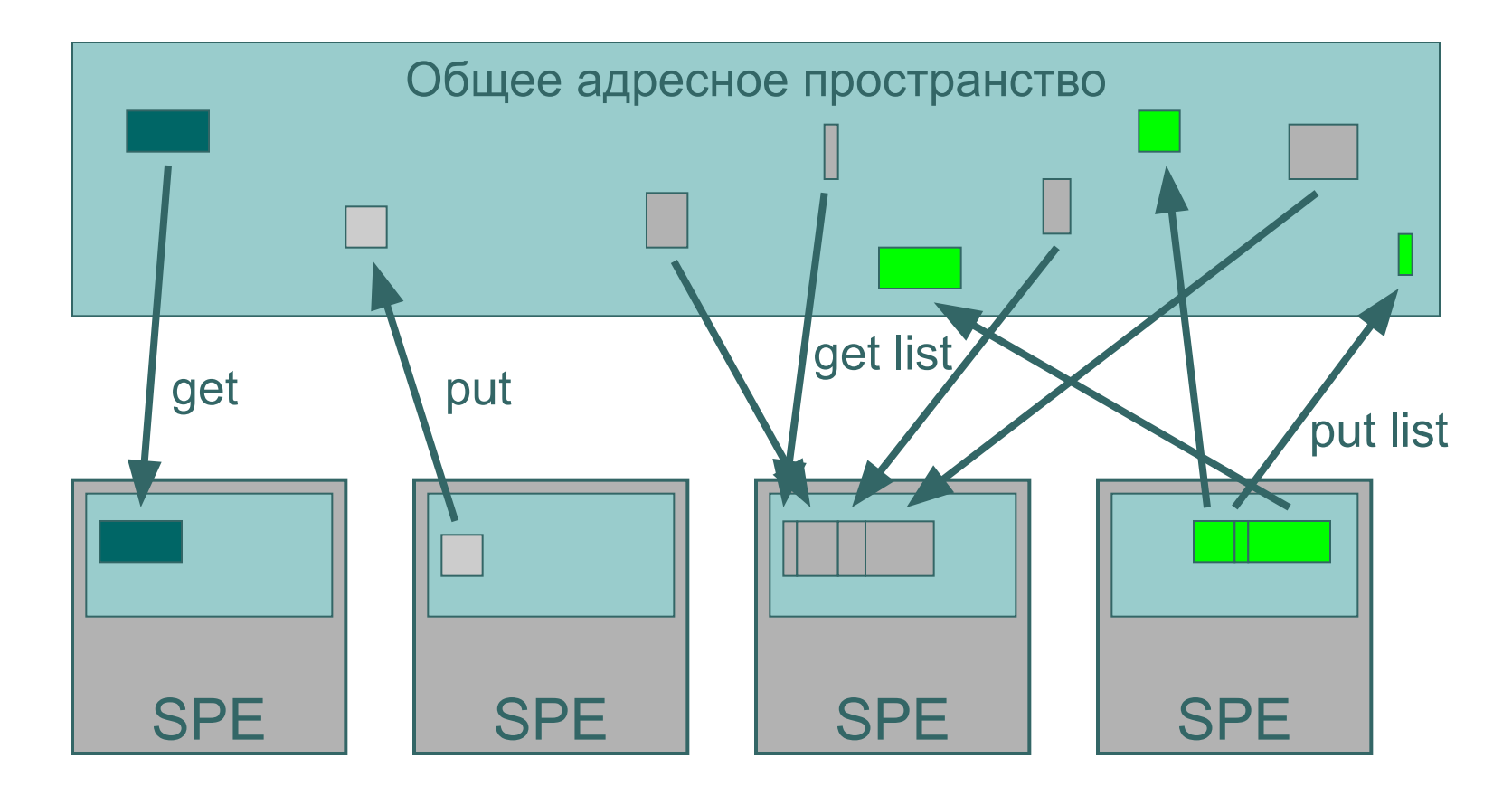

- DMA-передача данных
	- Блоки данных должны быть выровнены в памяти по границе 16 байт.
	- Размер передаваемых данных может быть 1,2,4,8,16 или 16\*N байтов.
	- Для идентификации группы DMA-передач используются 5-битные DMA-тэги.
	- Тэг позволяет проверить статус или дождаться завершения соответствующей группы DMAпередач.

- DMA-передача данных
	- Чтобы упорядочить выполнение передач, используются специальные варианты команд get и put:
		- Barrier: getb, putb
		- Fence: getf, putf

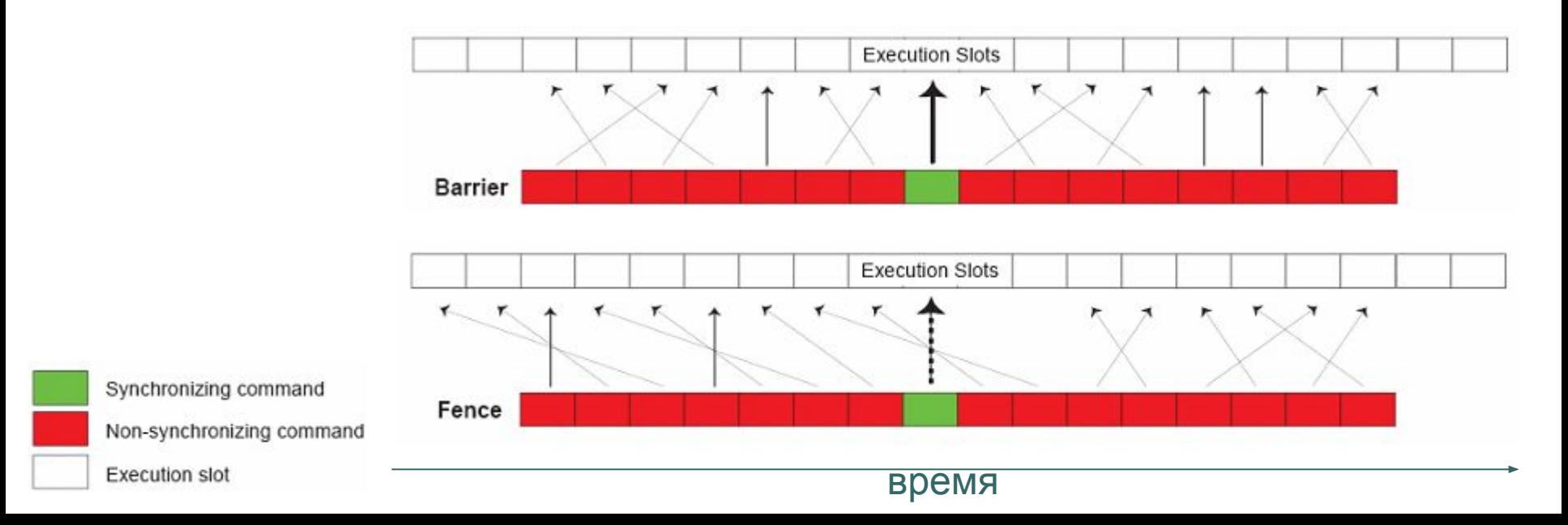

#### **Программа для SPE** Библиотека libspe 2.0: Пример передачи данных DMA

```
// GET: Передача данных из PPE в SPE
void get (void *dest_lsa, unsigned long long sour_ea, unsigned long size)
{
 int tag=mfc tag reserve(), mask=1<<tag;
  mfc_get (dest_lsa, sour_ea, size, tag, 0, 0); // запуск передачи данных
  mfc_write_tag_mask (mask);
  mfc_read_tag_status_any(); // ожидание завершения передачи
  mfc_tag_release(tag);
}
// PUT: Передача данных из SPE в PPE
void put (void *sour Isa, unsigned long long dest ea, unsigned long size)
{
 int tag=mfc_tag_reserve(), mask=1<<tag;
  mfc_put (sour_lsa, dest_ea, size, tag, 0, 0); // запуск передачи данных
  mfc_write_tag_mask (mask);
  mfc_read_tag_status_any(); // ожидание завершения передачи
  mfc_tag_release();
}
```
### Mailbox: передача 4-байтовых сообщений Механизмы передачи данных и сообщений

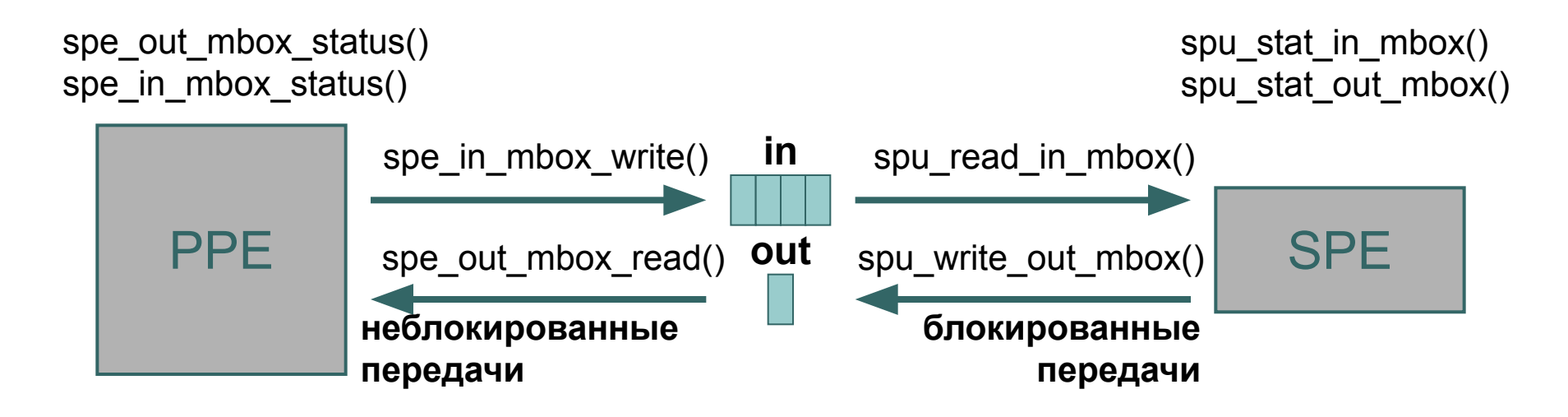

### Mailbox: передача 4-байтовых сообщений Механизмы передачи данных и сообщений

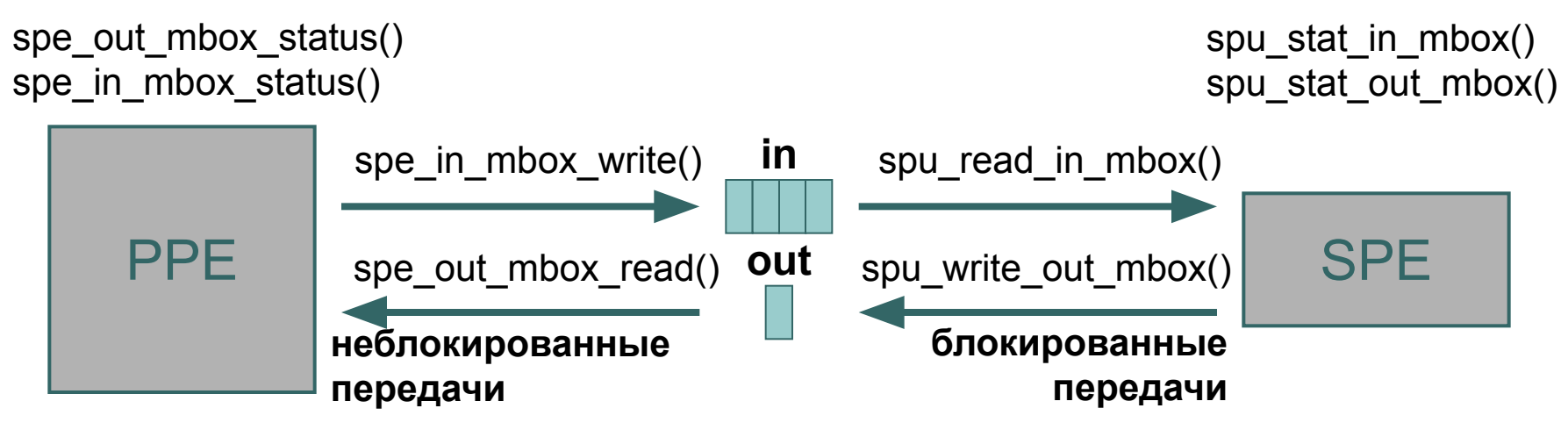

Signal: передача 4-байтовых сообщений

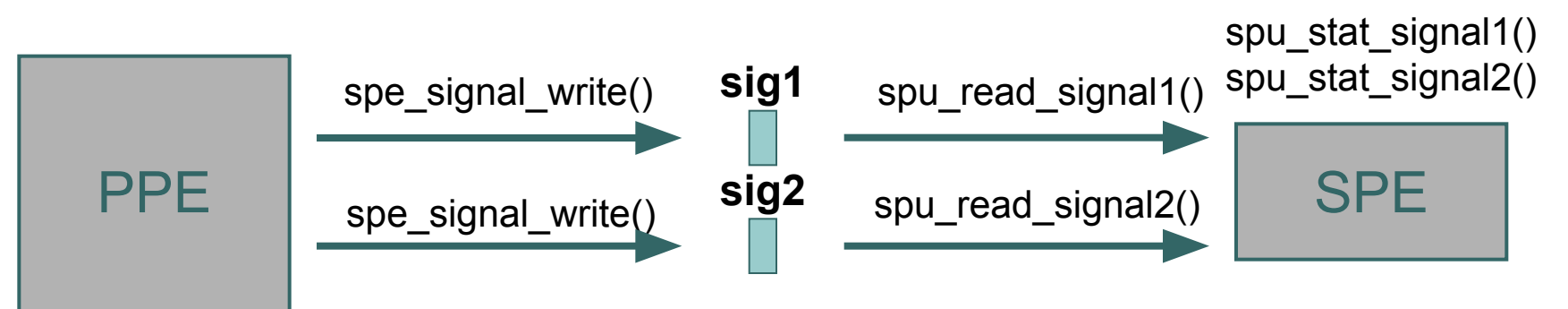

## Библиотека libspe 2.0: Программа «Ping-pong»

**Фрагмент программы для PPE**

```
…
while ( spec out mbox status(spe) == 0 ); // ожидание данных в очереди
spe_out_mbox_read(spe ,&data ,1); // чтение одного элемента из очереди
data++; изменение данных
spe_signal_write(spe, SPE_SIG_NOTIFY_REG_1, data); // запись в регистр сигнала 1
…
```
**Фрагмент программы для SPE**

…

```
… 
spu_write_out_mbox(data); // запись элемента данных в очередь
data=spu_read_signal1(); // чтение данных из регистра сигнала 1
```
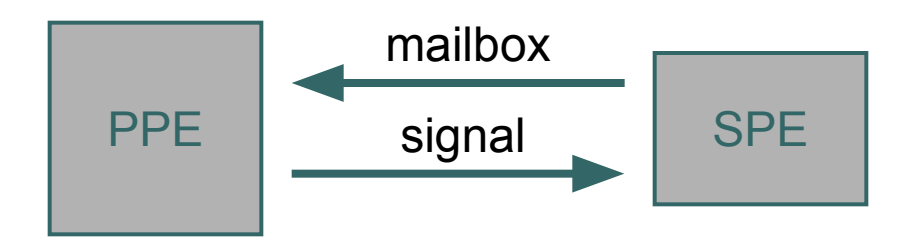

### Передача данных между SPE

- Локальная память SPE отображается в общее адресное пространство.
- Обращение SPE к заданному участку адресного пространства позволяет обращаться к памяти другого SPE.

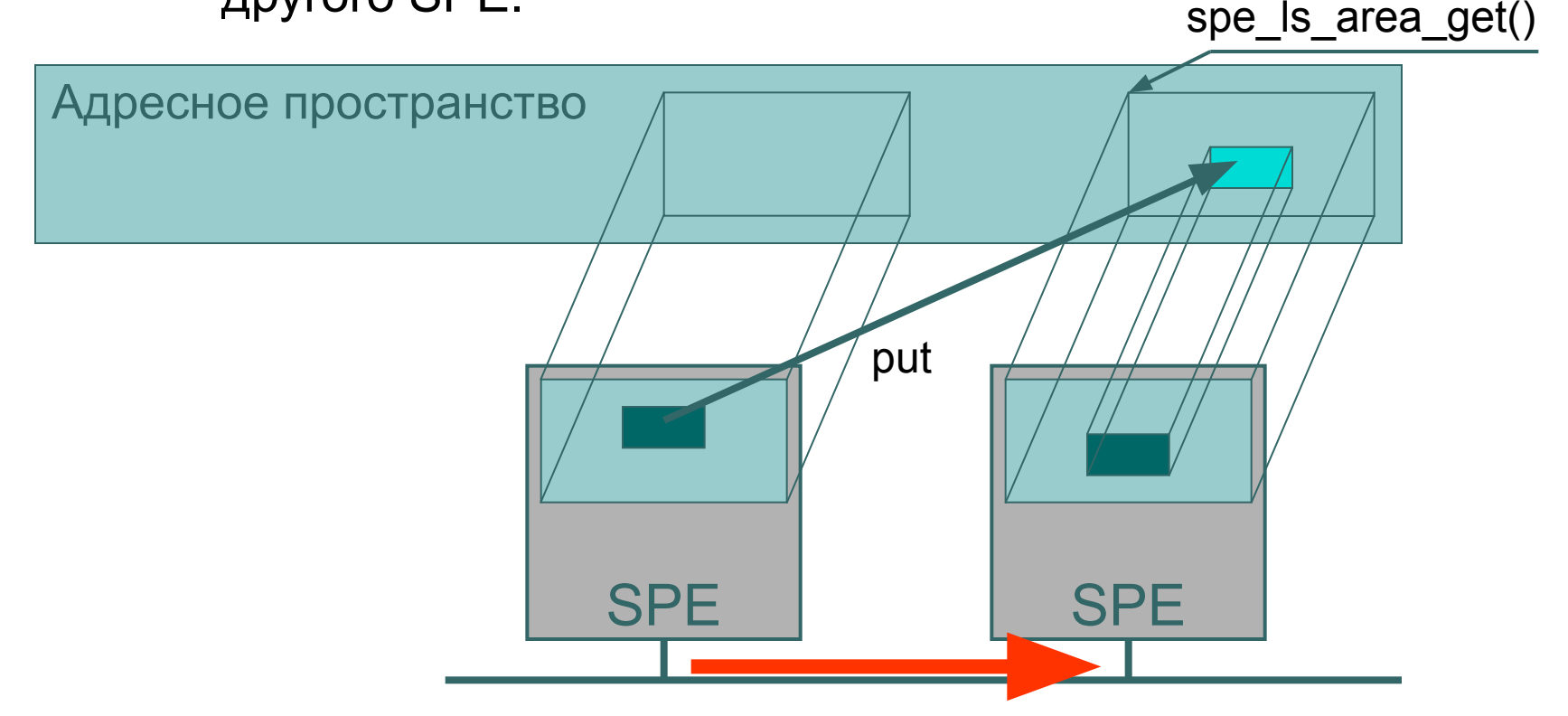

## Передача сообщений между SPE

- Регистры mailbox-ов и сигналов SPE отображаются в общее адресное пространство.
- Запись/чтение заданного элемента адресного пространства позволяет одному SPE отправлять и получать сообщения другого SPE.

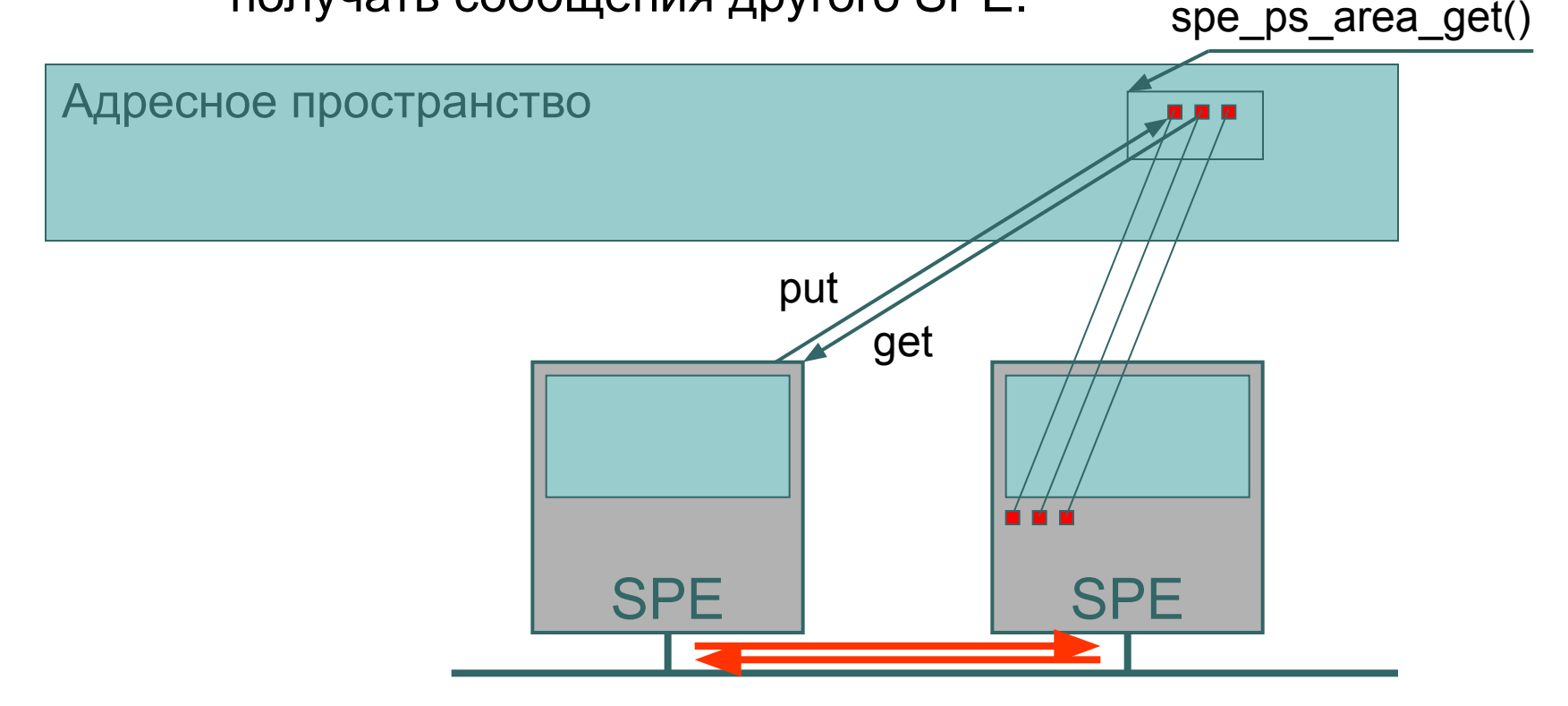

# План

- Архитектура процессора Cell
- Принципы программирования

Библиотеки

- Базовые средства программирования
	- Создание и компиляция простых программ
	-

**Программирование вычислений на SPE**

- 
- Механизмы передачи данных и сообщений

## Программирование вычислений на SPE

- Все регистры SPE векторные длиной 16 байт.
- Все арифметические инструкции являются параллельными по данным и работают с векторами.
- Скалярные операции выполняются путем соответствующего использования векторных команд.
- Скалярные аргументы, необходимые некоторым инструкциям, располагаются в «предпочтительных» позициях вектора:

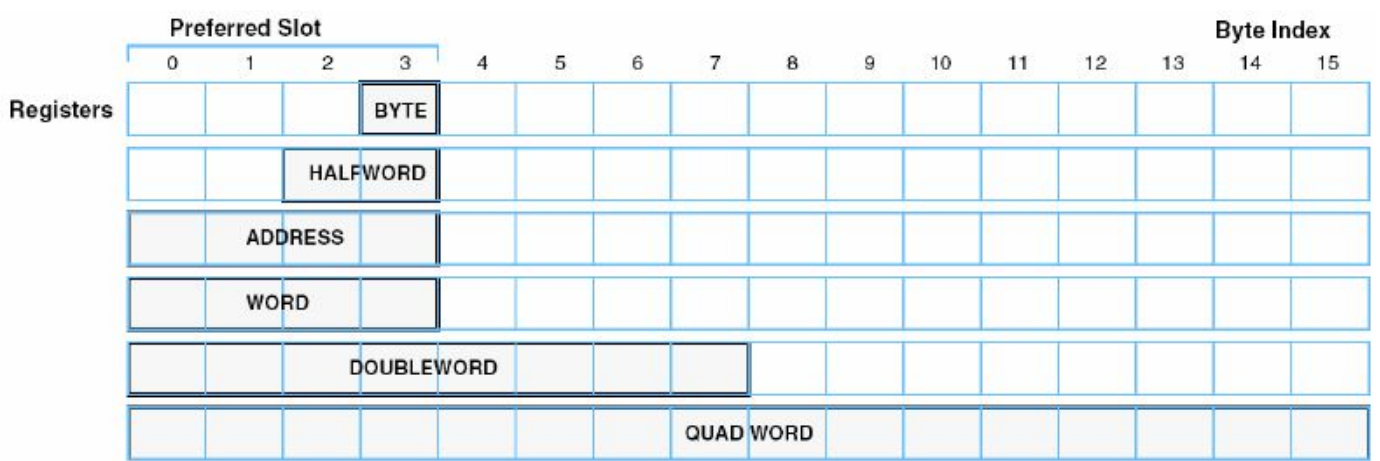

# Локальная память SPE

- Объем локальной памяти для данных и кода: 256 KB
- Чтение и запись локальной памяти всегда выполняется выровненными блоками размером 16 байт:
	- Если адрес не выровнен, он автоматически округляется до 16 байт
- Защита памяти отсутствует
	- Можно свободно читать и писать в области данных, кода и стека

# Векторные типы данных

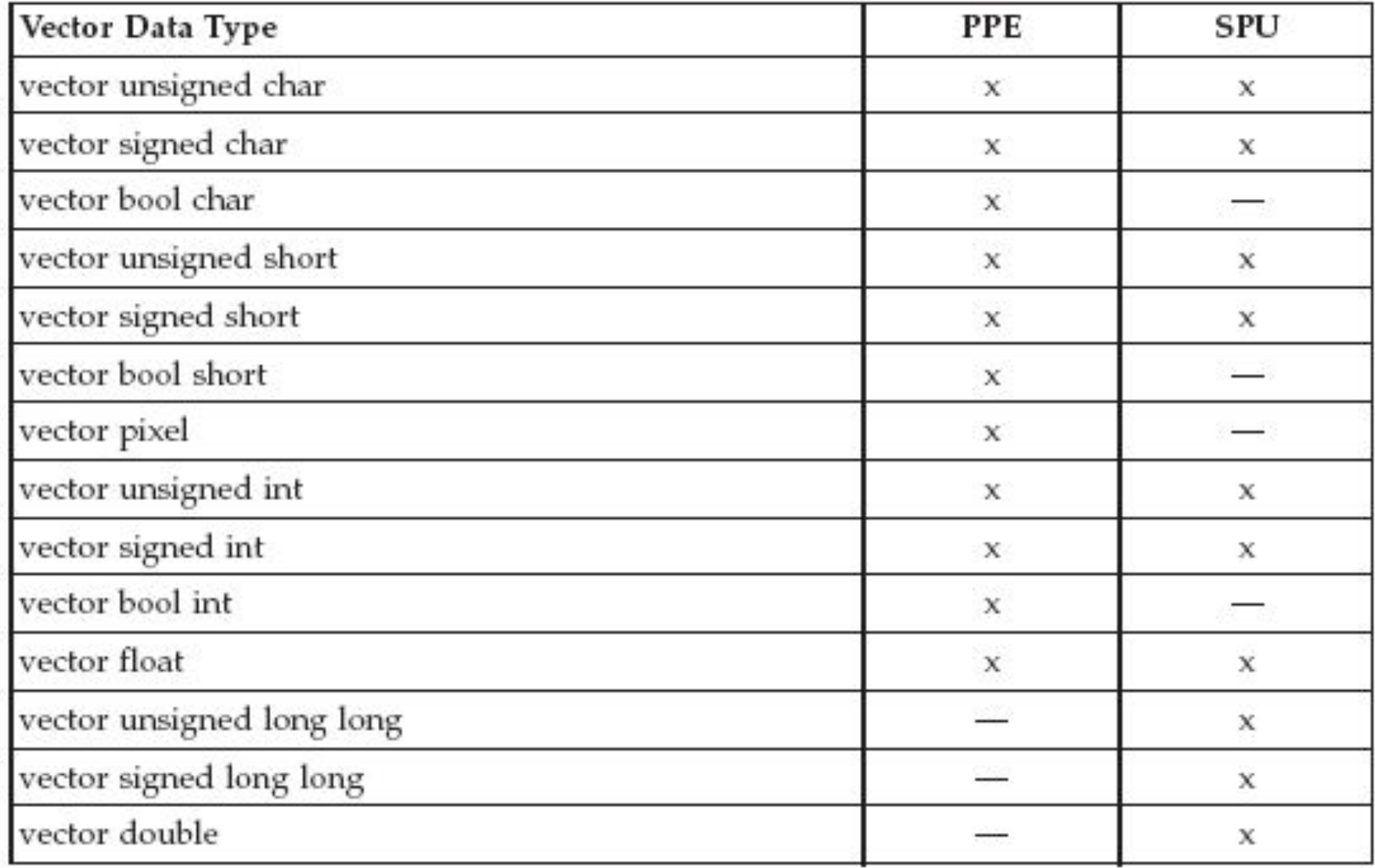

# Векторные типы данных

- Элементы векторных типов данных выравниваются автоматически.
- Элементы других типов можно выравнивать явно:
	- unsigned char buffer[1024] \_\_attribute\_\_ ((aligned(16)));

 Пример инициализации векторной переменной:

- vector float vf1 =  $\{ 1.0, 2.0, 3.0, 4.0 \};$
- vector float vf2[2] =  $\{\{1.0, 2.0, 3.0, 4.0\}, \{5.0, 6.0, 7.0, 8.0\}\};$
- vector float vf3[2] = {1.0, 2.0, 3.0, 4.0, 5.0, 6.0, 7.0, 8.0};

# Команды уровня компилятора

- Для манипуляции векторными данными используются intrinsics – встроенные в компилятор команды:
	- **● Специальные (specific)** отображаются в одну инструкцию процессора,
		- Например:  $d = si$  to int(a);
	- **● Обобщенные (generic)**  отображаются в одну или несколько инструкций процессора в зависимости от входных параметров,
		- Например:  $c = spu$  add  $(a, b)$ ;
	- **● Составные (built-ins)** последовательности обобщенных и специальных intrinsics (объединенные для удобства).
		- Например, команды DMA-передачи.

# ••• Операции над векторами

- Арифметические операции над элементами векторов:
	- $\bullet$  d = spu\_add(a,b);
	- $\bullet$  d = spu\_sub(a, b);
	- $\bullet$  d = spu\_madd(a, b, c);
	- $\bullet$  d = spu mul(a, b);
	- …
- Логические операции над битами векторов:
	- $\bullet$  d = spu\_and(a, b);
	- $\bullet$  d = spu\_or(a, b);
	- $\bullet$  d = spu eqv(a, b);
	- $\ldots$
- Более сложные операции: библиотека simdmath.

# ••• | Операции над векторами

- Операции преобразования скалярных и векторных данных:
	- $\bullet$  d = spu insert(s, v, n);
	- $\bullet$  d = spu splats(s);
	- $\bullet$  d = spu promote(s, n);
	- $s = spu$  extract(v, n);
- Операции преобразования типов:
	- $\bullet$  d = spu convtf(a, scale);
	- $\bullet$  d = spu convts(a, scale);
	- $\bullet$  d = spu extend(a);

● …

# ••• | Операции над векторами

- Операции для манипулирования элементами векторов:
	- Сдвиг, вращение элементов
		- $\cdot$  d = spu rl(a, count);
		- $\cdot$  d = spu sl(a, count);

• …

• …

- Перестановка элементов векторов
	- $\bullet$  d = spu sel(a, b, pattern);
	- $\bullet$  d = spu shuffle(a, b, pattern);

### Пример: векторное умножение матриц

```
void mulv (float *a, float *b, float *c, int n)
{
   int i, j, k;
   vector float *bv = (vector float *) b;
   vector float *cv = (vector float *) c;
   vector float s, t;
   s = spu_splats(0.0);
  for (i=0; i\le n*n/4; i++) cv[i] = s; for (i=0; i<n; i++)
     for (k=0; k<n; k++)
     {
       s = spu_splats ( a[i*n+k] );
        for (j=0; j<n/4; j++)
       \{ t = \text{spu mul} (\text{s}, \text{bv}[k*n/4+j]) \}cv[i*n/\overline{4}+j] = spu \text{ add } (cv[i*n/4+j], t);
 }
 }
}
```
## Особенности векторизации вычислений

- Простой пример:
	- **for (i=0; i<n; i++) a[i]=b[i]+c[i];**

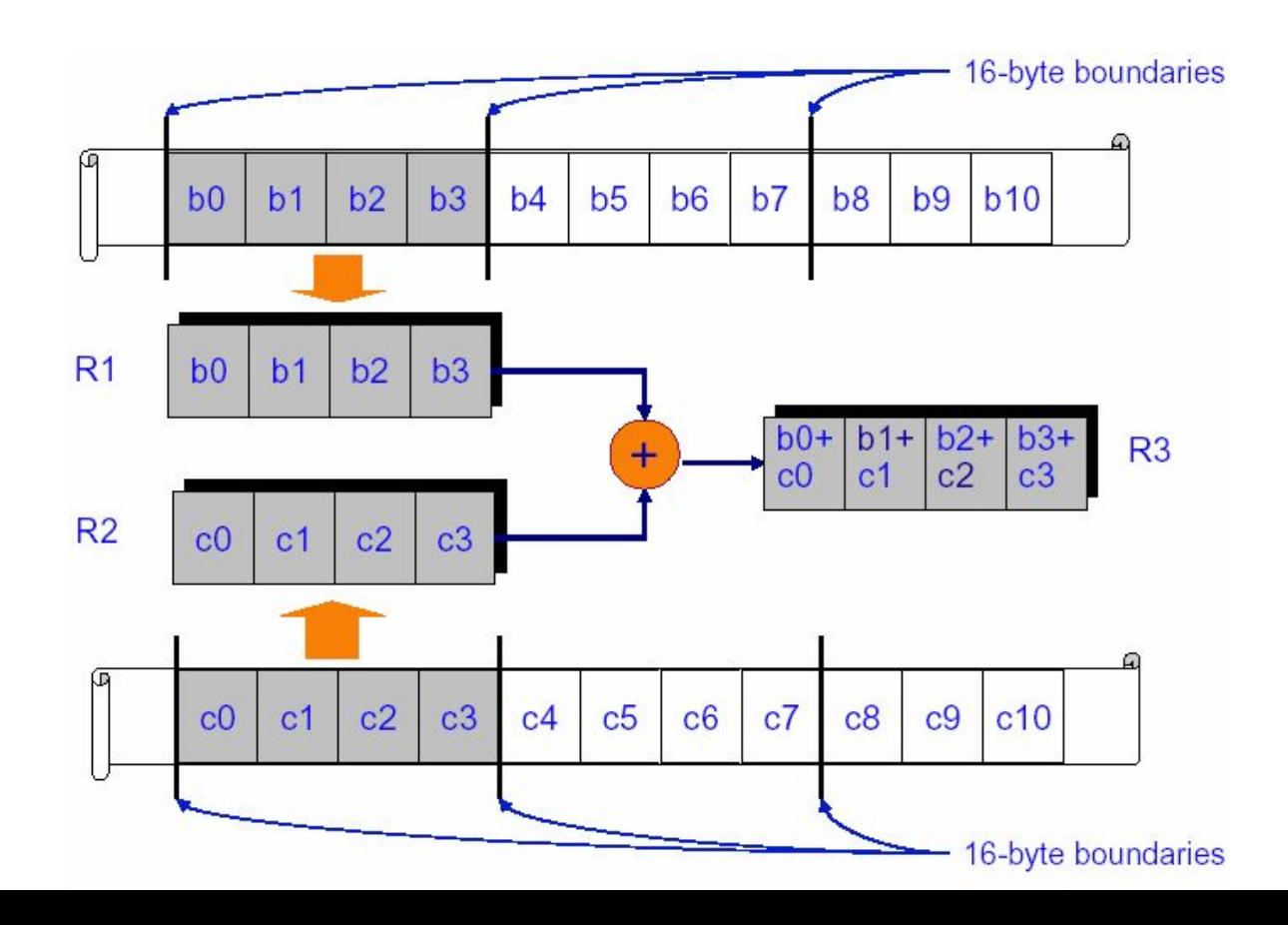

## Особенности векторизации вычислений

### Операнды должны быть приведены к одному типу

Пример:

```
int a[n];
short int b[n];
for (i=0; i<n; i++)
   a[i] = a[i] + b[i];
```
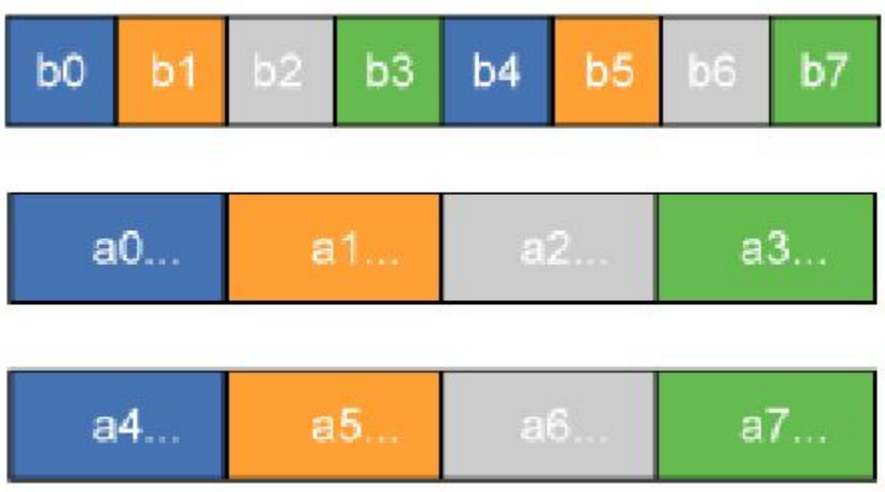

## Особенности векторизации вычислений

#### Операнды должны быть выровнены друг относительно друга

**SIMD execution of "for(i=0;i<65;i+) a[i+2] = b[i+1] + c[i+3]"** 

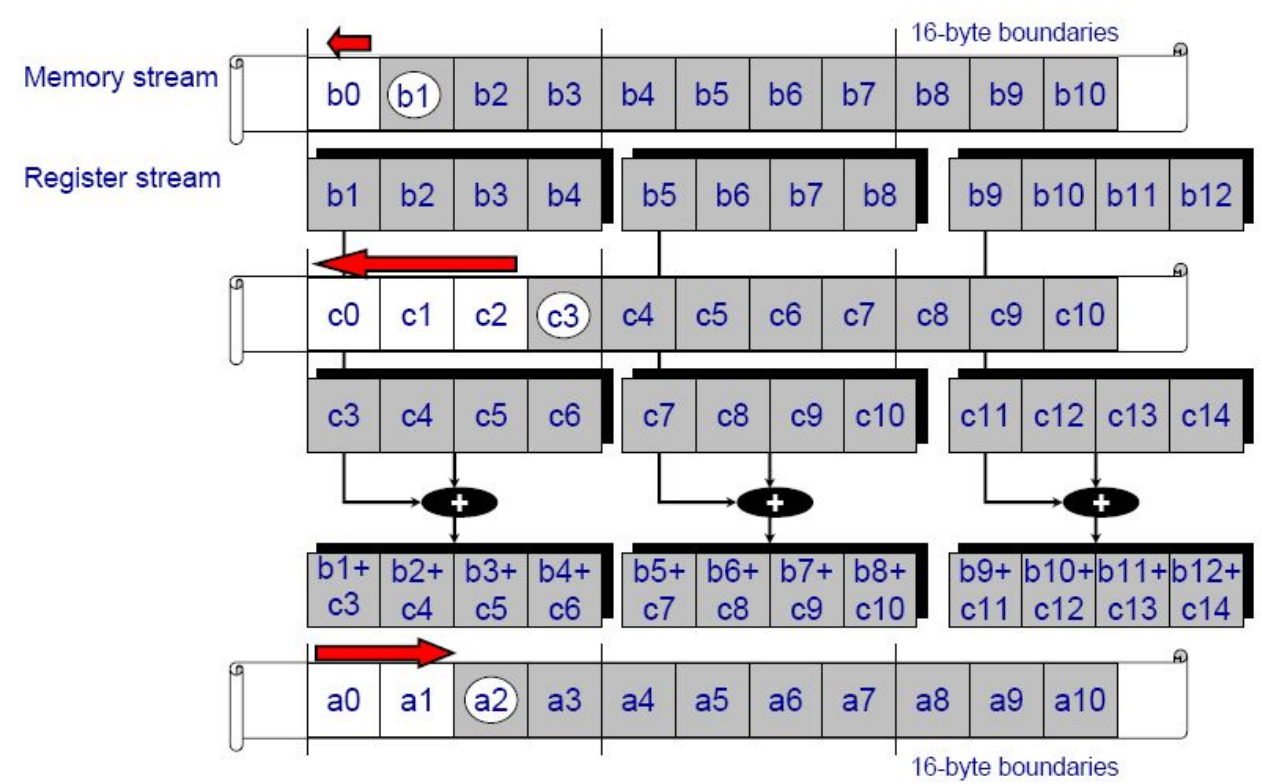

## Особенности реализации скалярных вычислений

- При выполнении операции над скалярными переменными в памяти происходит следующее:
	- Чтение векторов, содержащих операнды, в регистры,
	- Относительное выравнивание операндов в векторах,
	- Выполнение операции над векторами,
	- Чтение вектора, содержащего результат,
	- Помещение результата в нужную позицию результирующего вектора,
	- Запись результирующего вектора в память.

Это очень долго!

Оптимизация целочисленной арифметики

- На SPE отсутствует 32-битное умножение.
- Используйте short int вместо int, где это возможно.

```
short int i,k;
for (i=0; i< N; i++)for (k=0; k<N; k++)x[i*N+k]=i + k;
```
## Оптимизация условных переходов

Устранение условных переходов

| $\bullet$ $\bullet$ $\bullet$                      | $\bullet\quad\bullet\quad\bullet$    |
|----------------------------------------------------|--------------------------------------|
| if $(a > b)$                                       | $select = spu$ cmpgt(a, b);          |
| $c := 1;$                                          | c plus $1 =$ spu add(c, 1);          |
| else                                               | a plus $b = spu$ add $(a, b)$ ;      |
| $d = a + b;$                                       | $c = spu sel (c, c plus 1, select);$ |
| $\ddot{\bullet}$ $\ddot{\bullet}$ $\ddot{\bullet}$ | $d = spu sel$ (a plus b, d, select); |
|                                                    | $\bullet$ $\bullet$ $\bullet$        |
|                                                    |                                      |

Подсказка компилятору

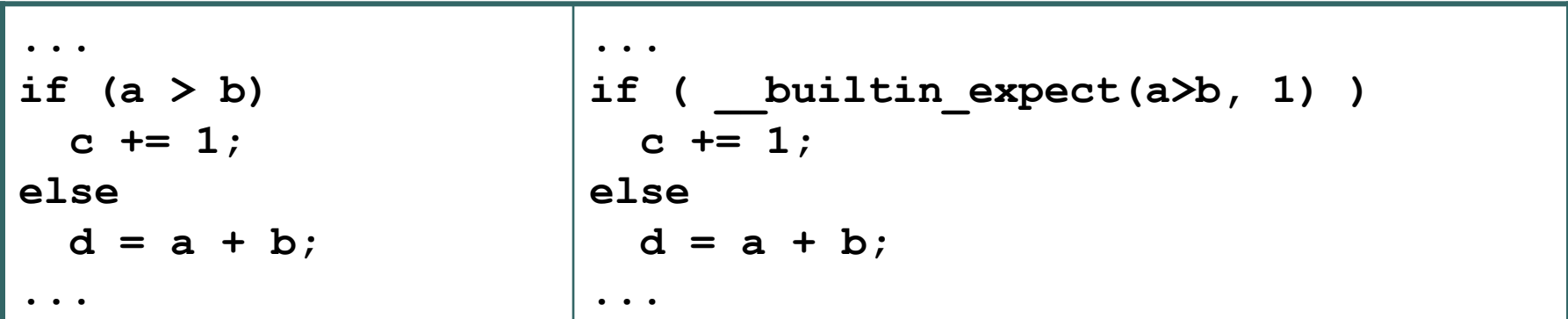

# План

- Архитектура процессора Cell
- Принципы программирования

**Библиотеки**

Базовые средства программирования

Программирование вычислений на SPE

- Создание и компиляция простых программ
- 
- 
- Механизмы передачи данных и сообщений
- 

### Средства программирования процессоров Cell

- **Средства от IBM (IBM Cell SDK)**
	- **● Библиотека libspe 2.0**
	- **● Библиотеки векторизованых операций: SIMD Math Library, MASS Library, FFT, Game math, Image Processing, Matrix, Vector, Multi-precision math, BLAS, LAPACK, Monte-Carlo**
	- **● Sync Library: атомарные операции, мьютексы, условные переменные, …**
	- **● Software managed cache**
	- **● Распараллеливающие векторизующие компиляторы (OpenMP): xlc, xlf**
	- **● DaCS Data Communication and Synchronization library**
	- **● ALF Accelerated Library Framework**
- **Другие средства**
	- **● BSC Cell Superscalar**
	- **● Mercury Computer Systems: MultiCore Framework**
	- **● RapidMind**
	- **● Gedae**

# Ссылки

- **IBM Cell Broadband Engine resource center,** http://www.ibm.com/developerworks/power/cell/documents.html
- Cell Developer's Corner, http://www.power.org/resources/devcorner/cellcorner
- **STI Center of Competence for the Cell Broadband Engine** Processor, http://sti.cc.gatech.edu
- □ Barcelona Supercomputing Center: Cell Superscalar, www.bsc.es/cellsuperscalar
- **RapidMind Development Platform, www.rapidmind.net**
- Mercury Computer Systems: MultiCore Framework, http://www.mc.com/software/multicore\_framework.aspx

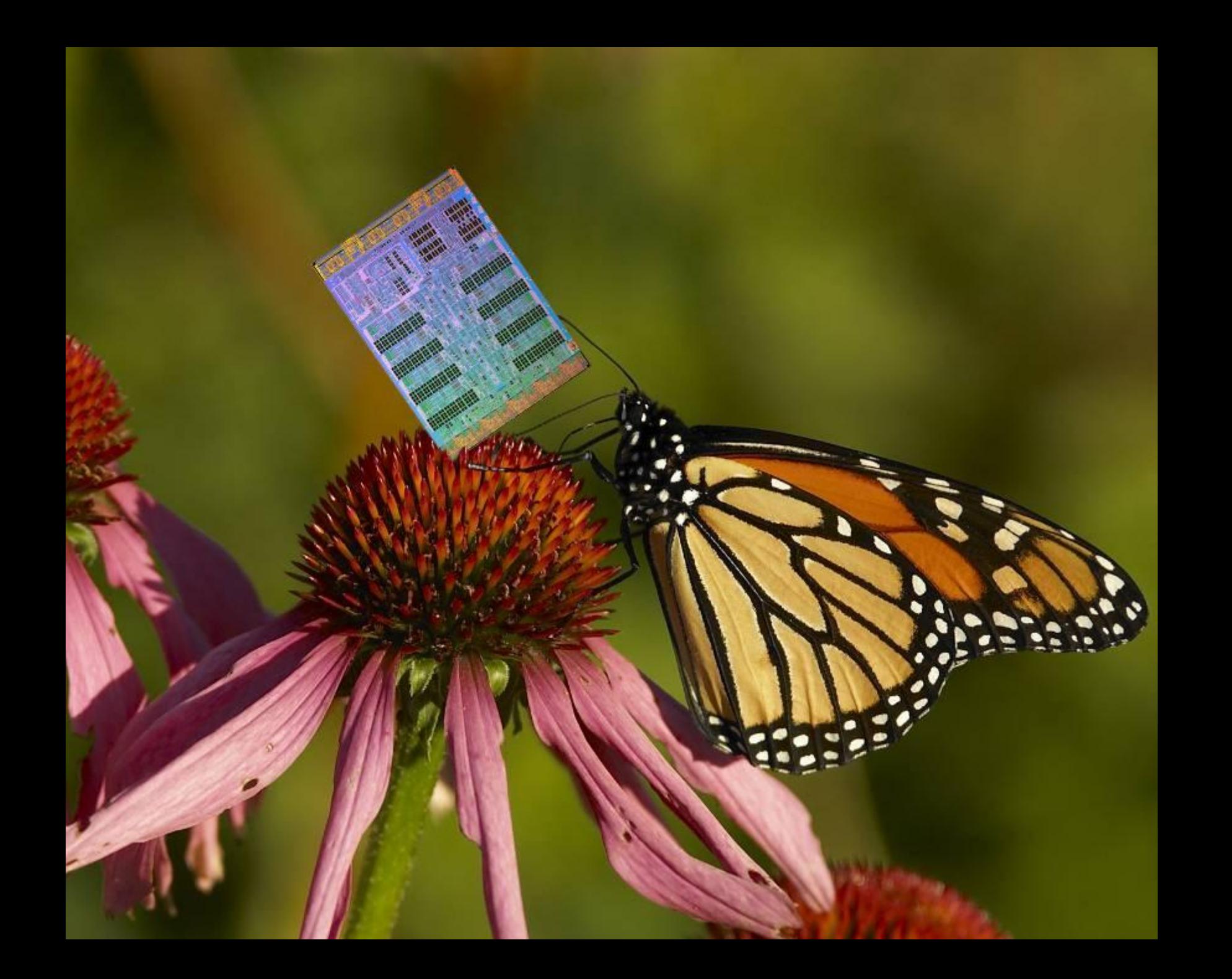